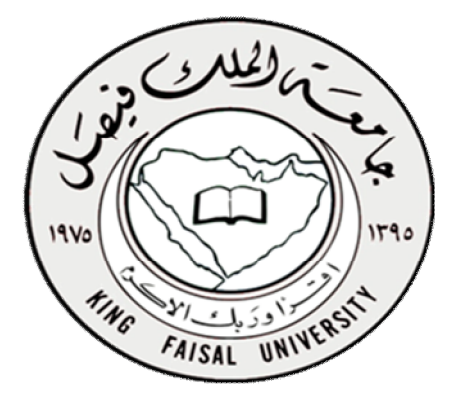

التعليم عن بعد علم اجتماع ( المستوى الخامس )

**اس̑ت˯دام الحاسب اҡ ٓلي في البحوث Գجۡعیة** 

د⁄ صابر أحمد عبدالباقي المقرر بأشراف د / حسام صالح

 $\mathcal{L}$ **KFU** [ ] || لكثرة الاسئلة عن مكان بيع الملزمة سواء من الرياض أو خارج الرياض | الآن الملزمة متوفرة في مكتبة صدى الحروف - بالسويدي -

**KFU** ناوي الرحيل ( سابقا )

#### المحاضرة الأولى : مقدمة للحاسب الآلي

- ❖ تعريف الحاسب الآلي:
- **جهاز إلكتروني يمكن برمجته لكي يقوم بمعالجة البيانات وتخزينها واسترجاعها وإجراء العمليات الحسابية والمنطقية عليها بدقة وسرعة فائقة .**
	- كما يعرف الحاسب الآلي بأنه : الجهاز الذي يمكنه تشغيل برامج لتنفيذ مجموعة واسعة من المهام.
	- وا**لحاسب الآلي هو :** مجموعة متداخلة من الأجزاء لديها هدف مشترك من خلال أداء التعليمات المخزنة.
- **كآلة حاسبة إلكترونية ذات سرعة عالية ودقة كبيرة يمكنها قبول البيانات وتخزينها ومعالجتها للحصول على النتائج المطلوبة.**
	- \* مكونات الحاسب الآلي:
	- **يتكون جهاز الحاسب الآلي من مكونين رئيسيين هما:**

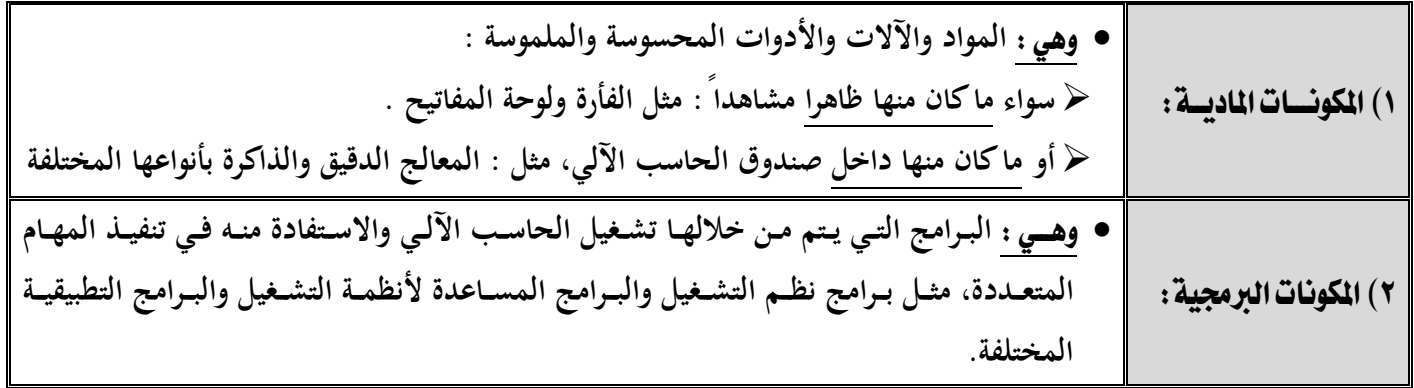

 **:**

**تنقسم المكونات المادية إلى أربعة أقسام رئيسية هي:**

- ١) وحدة الإدخال:
- **الوحـدة التـي يـتم مـن خلالهـا إدخـال البيانـات والتعليمـات إلـى الحاسـب الآلـي ، ومـن أمثلتهـا : لوحـة المفـاتيح والفـأرة والماسح الضوئي والكاميرا الرقمية والميكروفون والقلم الضوئي.** 
	- ٢) وحدة المعالجة المركزية :
- **الوحدة التي يتم من خلالها تخزين البيانات ومعالجتها بناء على التعليمات، وبالتالي فإنها تقوم بـالجزء الأكبـر والأهـم مـن عمل الحاسب الآلي، وتتكون من آلاف الدوائر الإلكترونية المتكاملة.**
	- ٣) وحدات التخزين المساعدة:
- **الوحـدة التـي تقـوم بتخـزين البـرامج والبيانـات التـي سـيتم التعامـل معهـا لاحقـا بنـاء علـى طلـب المسـتخدم، وعنـدما يريـد المستخدم تشغيل برامج أو ملفات مخزنة عليها يتم استدعاؤها وتحميلها إلى الذاكرة العشوائية أولا، ثم يتم التعامل معهـا بعـد ذلـك، ومـن مميزاتهـا أنهـا لا تفقـد محتوياتهـا إلا عنـدما يقـرر المسـتخدم ذلـك، ومـن أمثلتهـا: القـرص الصـلب، والقـرص المـرن، والقرص المدمج، والذاكرة الوميضية أو الفلاش.**

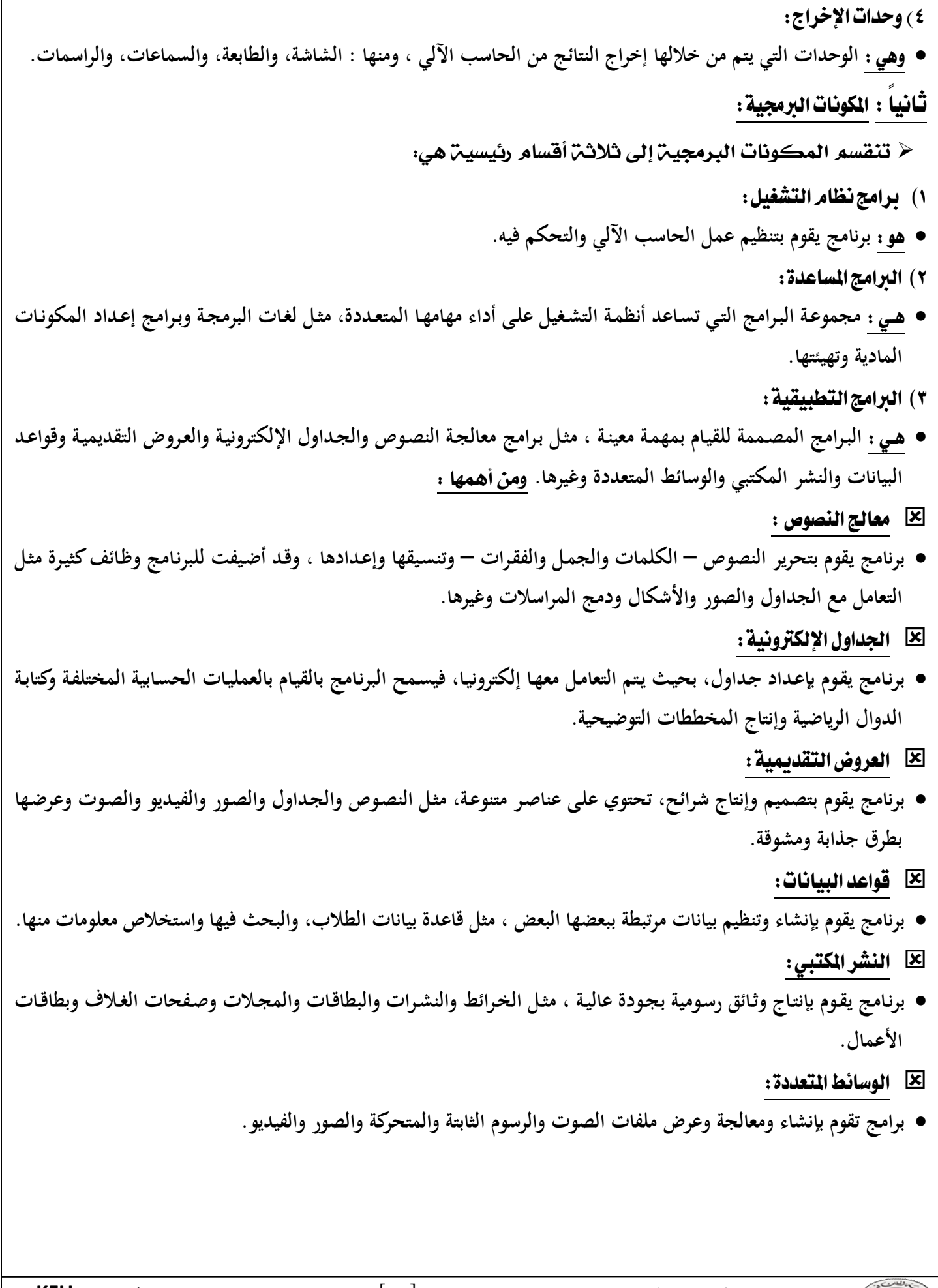

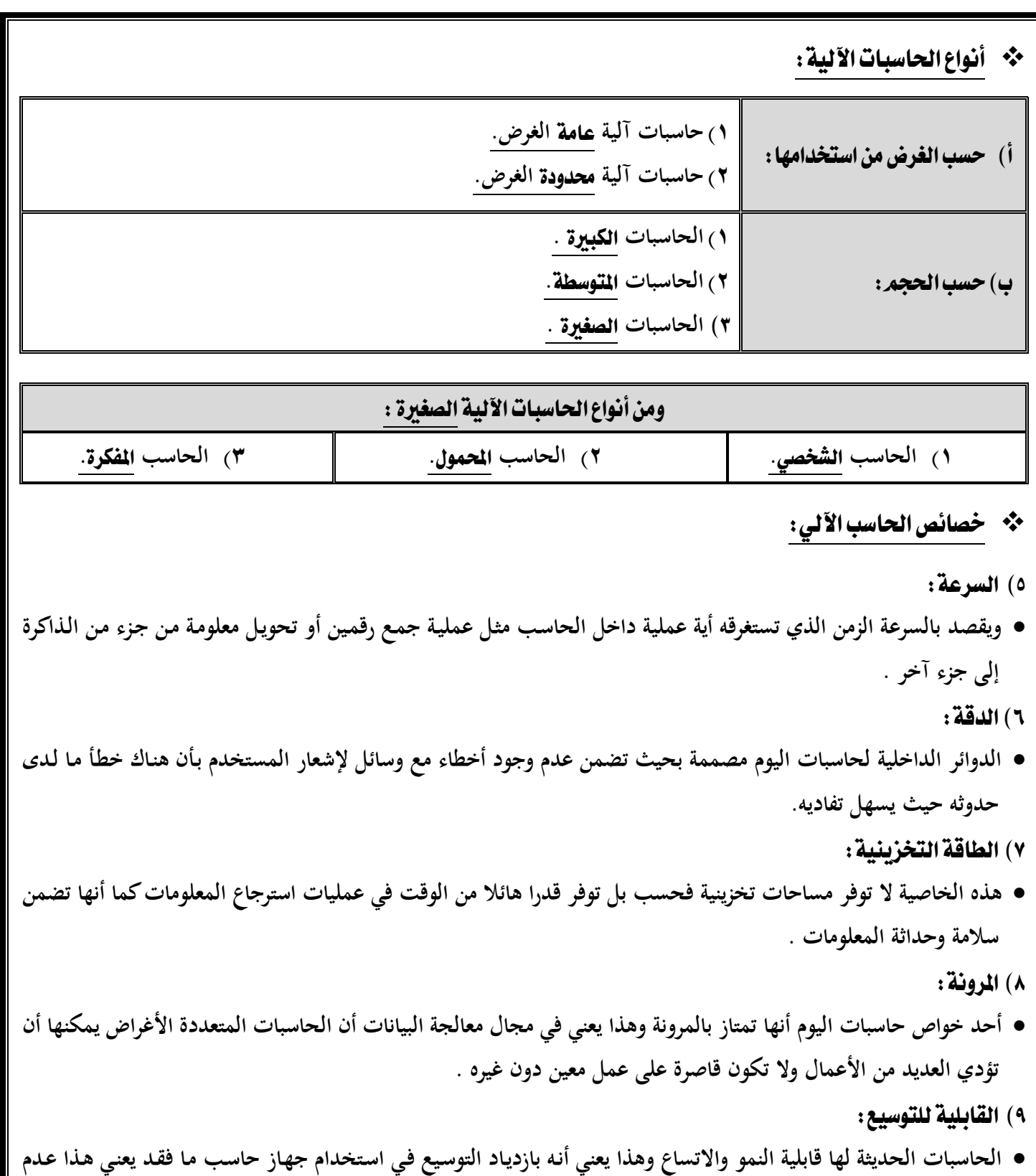

**صلاحية هذا الجهاز بعد مرحلة ما نسبة لصغر حجمه أو طاقتـه. لكـن هـذا غيـر صـحيح فحاسـبات اليـوم تتميـز بقابليتهـا لتوسـيع وإضافة أجهزة مساعدة وزيادة الذاكرة .** 

### المحاضرة الثَّانية : استخدام الحاسب الآلي في البحث العلمي

- ❖ تعريف البحث العلمي:
- **دراسة لمشكلة ما تحتـوي إمكانيـة المناقشـة والبحـث، هـدفها الوصـول إلـى إيجـاد حـل أو عـدة حلـول عبـر اختبـارات عميقـة لفرض أو عدة فروض وذلك عن طريق استخدام أشمل لمنهج يحقق في جميع الشواهد التي يمكن التحقق منها والتي تقبل في النهاية التعميم.**
- **وسـيلة للدراسـة يمكـن بواسـطتها الوصـول إلـى حـل لمشـكلة محـددة وذلـك عـن طريـق التقصـي الشـامل والـدقيق لجميع الشواهد والأدلة التي يمكن التحقق منها والتي تتصل بمشكلة محددة.** 
	- ❖ تعريفآخر:
- **مجموعة من القواعد العامة المستخدمة من أجل الوصول إلى الحقيقة في العلم، بواسطة طائفة من القواعد التي تهيمن على سير العقل وتحدد عملياته حتى يصل إلى نتيجة معلومة.** 
	- \* البيانات والمعلومات:

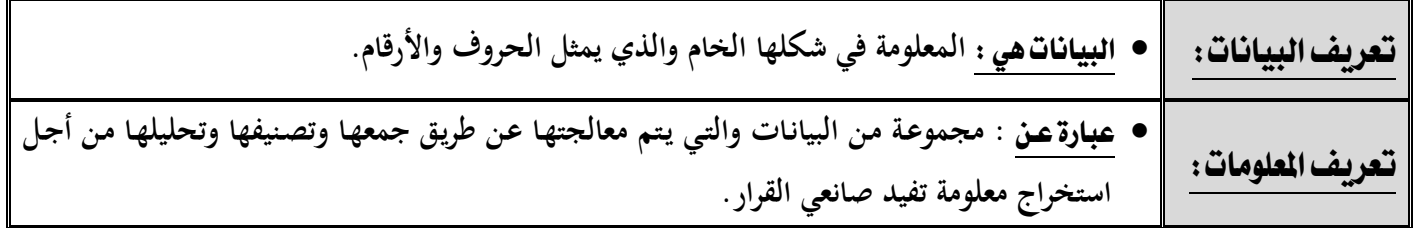

#### ❖ تعريفالانترنت:

- **تعد الانترنت أحدث وسيلة إعلامية وهي عالمية الانتشار سريعة التطور.**
- وكلمـ**ة انترنـت تـمـني ( لفويــا** ) : ترابط بين الشبكات وبعبارة أخرى شبكة الشبكات ، حيث تتكون الانترنت من عـدد كبير من **شبكات الحاسب المترابطة والمتناثرة في أنحاء كثيرة من العـالم. ويحكـم تـرابط هـذه الأجهـزة وتحادثهـا بروتوكـول موحـد يسـمى بروتوكول ( تراسل الانترنت ) .**
- وا**لانترنـت عبــارة عـن :** مجموعـة من الشبكات العالميـة المتصـلة بملايين الأجهـزة حـول العـالم لتشـكل مجموعـة مـن الشبكات **الضخمة، والتي تنقل المعلومات الهائلة بسرعة فائقة بين دول العالم المختلفة، وتتضمن معلومات دائمة التطور.**
- و**يمكـن تـعريـف الانترنـت** ( إجرائيــا ) ، وهـو الاتصـال بشبكة الاتصـالات العالميـة التـي تضـم الملايين مـن أجهـزة الحاسب الآلـي **المتصـلة مــع بعضــها الـبعض عــن طريـق خطـوط هاتفيــة تعمــل علــى مـدار الســاعة وبواســطتها يسـتطيع الطــلاب الحصــول علــى المعلومات المطلوبة من أجل تدعيم عملية البحث العلمي للعملية التعليمية.** 
	- ﴿ وَهَنَاكَ عَدَةٌ تَعْرِيفَاتَ لَشَبِكَةَ الانْتَرْنَتَ وَكَلَّهَا تَدْلُ عَلَى نَفْسِ الْمَنِّي وَمنها : **- شبكة ضخمة من أجهزة الحاسب المرتبطة ببعضها البعض والمنتشرة حول العالم.** 
		- **- خط المعلومات السريع.** 
			- **- شبكة الشبكات.**

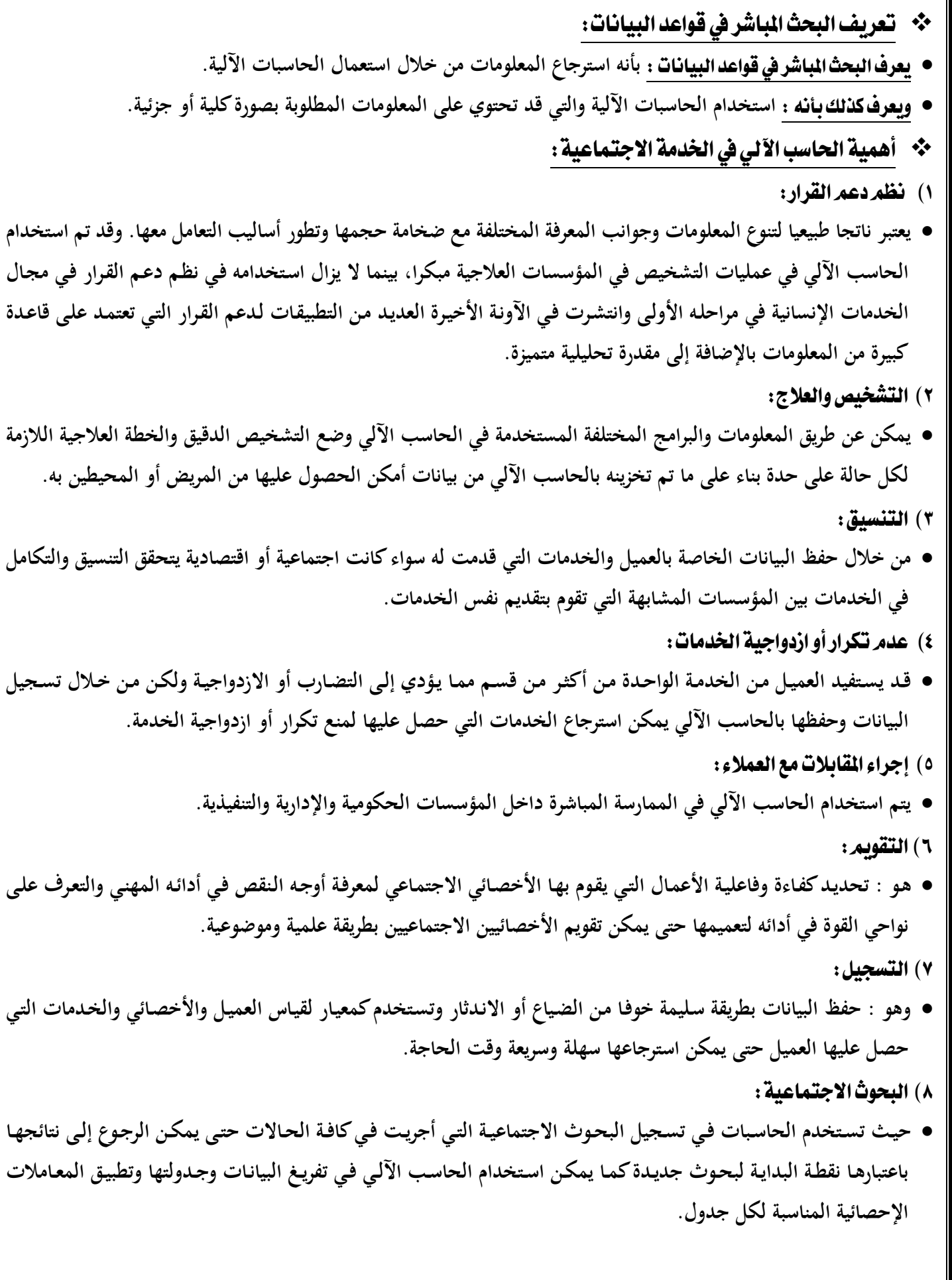

٩) التخطيط لتنمية الجتمعات الحلية :

- **فعـن طريـق البيانـات الخاصـة بـالمجتمع المحلـي مـن مشـكلات وإمكانيـات ومـوارد وعـدد السـكان وأنشـطتهم يمكـن اسـتخدام الحاسب الآلي في تحديد الأولويات ووضع خطط تنمية المجتمع المحلي.** 
	- ١٠) تدريب طلاب الخدمة الاجتماعية :
- **يستخدم الحاسب الآلي كوسيلة للرقابة على جودة نظام التدريس كما أنه وسيلة لمراجعة كفاءة برامج التدريب أو تصـميم بـرامج جديدة. وهذا الجانب ما يسمى بالحقيبة التدريبية التي تشتمل على مجموعة من الخبرات التدريبية يتم تصميمها وإعـدادها مـن قبل خبراء أو متخصصين بطريقة منهجيـة ومنسـقة تسـتخدم كوسـيط للتـدريب مـن قبـل متـدربين يتـوفر لهـم حـد أدنـى مـن التوجيـه والإرشاد من قبل المشرف على البرنامج التدريبي.**

المحاضرة الثَّالثَّة : استخدام الحاسب الآلي في البحث الاجتماعي

- \* استخدام الحاسب الآلي في البحث الاجتماعي:
- **مع تعقد المشكلات والظـواهر الاجتماعيـة وازديـاد حجـم المفـردات التـي يتناولهـا البحـث الاجتمـاعي نتيجـة زيـادة عـدد السـكان أصـبح مـن الأهميـة بمكـان الاعتمـاد علـى اسـتخدام الحاسـب الآلـي فـي العديـد مـن خطـوات البحـث الاجتمـاعي بسـبب الزيـادة الهائلة في المعلومات وتعدد المداخل النظرية والمنهجية التي تعالج الظواهر والمشكلات الاجتماعية.**
- **وهناك العديد من خطوات البحث الاجتماعي التـي يعتمـد فيهـا الباحـث علـى اسـتخدام الحاسـب الآلـي مـن أهمها:** 
	- ١) اختيار موضوع البحث :
- **يلجأ الباحث إلى الحاسب الآلي لتحديـد حجـم الظـاهرة المـراد دراسـتها ومـدى أهميتهـا للعلـم والمجتمـع، ومـن خـلال الحاسـب الآلي يمكن التحديد الدقيق للظاهرة حتى يمكن السيطرة عليها ومعرفة البحوث التي تناولتها لعدم تكرارها أو تكرار تناولهـا مـن نفس المنظور.** 
	- ٢) الاطلاع على الدراسات السابقة :
- **البحوث العلمية حلقات متصـلة ومتكاملـة والتـراكم المعرفـي يثـري مـن قيمـة البحـث الاجتمـاعي. ولـذلك يقـوم الباحـث بـالاطلاع علـى البحـوث والدراسـات السـابقة التـي تـرتبط بصـورة مباشـرة أو غيـر مباشـرة بموضـوع دراسـته سـواء علـى المسـتوى المحلـي أو القومي أو العالمي من خلال إجراء مسح باستخدام الحاسب الآلي.** 
	- ٣) تفريغ البيانات:
- **يستخدم الحاسب الآلي في تفريغ البيانات التي تم جمعها والحصول عليها في حالتين:في حالة البحوث الكمية، وفي حالة كبـر حجم مجتمع البحث.** 
	- ٤) تحليل البيانات:
- **يسـتخدم الحاسـب الآلـي فـي تحليـل البيانـات البحثيـة وذلـك لتقليـل الأخطـاء إلـى الحـد الأدنـى مـن خـلال وضـع بـرامج دقيقـة للتحليل.** 
	- ٥) المعاملات الإحصائية :
- **تعتمـد البحـوث الاجتماعيـة علـى اسـتخدام العديـد مـن المعـاملات الإحصـائية التـي توضـح أوجـه الارتبـاط بـين المتغيـرات البحثيـة المختلفة أو التأكد من صحة أو خطأ الفروض الموضوعة مثـل المعـاملات الارتباطيـة والمتوسـط الحسـابي والانحـراف المعيـاري وغيرها من المعاملات الإحصائية التي يمكن الحصول عليها باستخدام برامج مقننة بالحاسب الآلي تتسم بالدقة العلمية والبعـد عن الأخطاء.** 
	- ❖ | الحاسب الآلي كأداة من أدوات البحث:
- **تمكـن ثـورة المعلومـات التـي نعيشـها الآن الباحـث مـن الحصـول علـى أي معلومـة أو الاطـلاع علـى أي بيانـات مـن خـلال وسـائل الاتصال الحديثة وهو في منزله أو مكتبه دون التقيد بالذهاب إلى مكتبة عامة في شكلها التقليدي الذي نعرفه. فالباحث الذي اعتاد استخدام المكتبة بشكلها التقليدي يواجه حاليا الحاضر العاصف المتمثل في ثورة المعلومات حيث يجد أمامه الحاسبات**
- **الآليـة التـي يمكـن أن يسـتخدمها فـي البحـث عـن مصـادره فـي ثـوان معـدودة بعـد أن كـان يبـذل الكثيـر مـن الجهـد والوقـت فـي الوصول إلى عدد قليل من المؤلفات التي لها علاقة بموضوع بحثه.**
- **وقد أصبح البحث حاليا عالميا في طبيعته بعيدا عن التخصص المحدود وهذا التغير خلق متطلبات جديدة فرضـت نفسـها علـى المكتبة التي عليها أن تتغير بدورها لكي تواجه هذا الحاضر العاصف. وهـا مـا دفـع بعـض المتخصصـين فـي علـم المكتبـات إلـى التساؤل عن إمكانية استمرار المكتبة كمركز لاحتواء الكلمـة المكتوبـة وخاصـة أمـام تلـك المـؤثرات الخارجيـة التـي أثـرت بشـكل فعال في دور المكتبة التقليدي.**
- **وإزاء ثـورة الاتصـالات هـذه، قامـت معظـم المكتبـات التابعـة للجامعـات بـإحلال الفهـرس التقليـدي للجامعـات بمصـدر إلكترونـي يحتوي على جميع مصادر المكتبة، فيجلس الباحث أمام وحدة مفاتيح الحاسب ويطبع عنوان الكتاب الذي يريد الاطلاع عليه وفي خلال ثوان معدودة يظهر أمامه على الشاشة عنوان الكتاب وموقعه في المكتبة. بالإضافة إلى أن الباحث الذي يبحث عن موضوع محدد من الممكن أن يحصل على كل الكتابات المتعلقة به في ثوان قليلة.** 
	- \*\* أدوات الحاسب الآلي التي يمكن الاستعانة بها في مجال البحث:

**⊠ برنامج الكتابة :** 

- **يعد برنامج معالجة الكلمات على الحاسب الآلي من أكثر الاستعمالات انتشارا بين الباحثين، فهو أداة فعالة في كتابة واسترجاع وتغيير وطباعة النص وعمل الجداول والكتابة باللغات المختلفة وعمل التحليلات البيانية.**  <u>|</u>|| الأقراص المدمجة :
- **يمكن أن تتسع الاسطوانة المدمجة الواحدة لما يعادل ٣٠٠ ألف صفحة من النصوص المطبوعة وتتيح للباحثين معلومات كثيرة مـن السـهل الوصـول إليهـا مـن خـلال وحـدة الاسـطوانات المدمجـة، فمـن الممكـن تخـزين جميـع فهـارس مكتبـة عامـة علـى قـرص واحد كما تتيح للباحث أدوات عديدة داخل محتوياتها في خلال دقائق معدودة.** 
	- X العصف الذهني :
- **فـي بدايـة تحليـل مشـكلة البحـث يلجـأ الباحـث عـادة لإثـارة الأفكـار أو مـا يعـرف بالعصـف الـذهني وإلـى محاولـة وضـع مفاهيمـه الأساسية في شكل يمكنه من تحقيق الفروض أو لدراسة العلاقة بين المتغيرات التـي تحـاول أن تجيـب عليهـا دراسـته أو يحـاول أحيانا أن يحدد السببية أو العلية بين متغيرات البحث. وهناك برامج متاحة منها:** 
	- Inspiration. **-**
	- Semantic Mapper. **-**
		- Semnet. **-**
- و**تـســاعد هــذه الـــبرامج البـاحــث في :** توضـيح خريطـة العلاقـات الاسـتدلالية بـين المفـاهيم فـي شـكل بيـاني يجمـع بـين المفـاهيم **والمصـطلحات والأفكـار فيسـاعد البرنـامج الأول مـثلا علـى تحليـل العلاقـات بـين المفـاهيم الرئيسـية فـي الدراسـة ويوضـح هـذه المفـاهيم فـي وسـط الشاشـة ثـم يضـع الأجـزاء الفرعيـة فـي علاقـات بيانيـة طبقـا لمسـتوى التجريـد المطلـوب وحسـب العلاقـات الفرعية التي يفترضها الباحث أو النظرية ومن السهل جدا توضيح هذه العلاقات توضيحا بيانيا.**
- ولا**شْك أن هذه البرامج تسـاعد البـاحـث في :** إثـارة الأفكـار الجديدة أو اقتراح شبكة للعلاقات بين المفاهيم الأساسية بسـهولة كمـا **يمكن تخزين هذه الأفكار واسترجاعها عند اللزوم أو عرضها على زملاء العمل لإبداء ملاحظاتهم عليها.**

# X إنشاء قواعد البيانات: **يتـيح الحاسـب الآلـي تنظـيم كميـة هائلـة مـن البيانـات فـي شـكل مـنظم يخضـع للتصـنيف والفـرز والتكويـد واسـترجاع للمعلومـات المخزنة في خلال جزء من الثانية. وتساعد قواعد البيانات الباحث بطرق شتى :**

- **البحث عن الدراسات السابقة التي لها علاقة بمشكلة البحث أو الموضوعات التي تهم الباحث في المقام الأول.**
- **إنشاء قواعد للبيانات تمكن الباحث من تخزين بياناته ومعلوماته أولا بأول طبقا للنظـام الـذي يضـعه وحتـى يمكـن اسـترجاع هذه البيانات بسهولة عند طلبها كما توضع بها السجلات والمقالات التي جمعها الباحث من قبل.**
- **في أثناء جمـع البيانـات تسـاعد قواعـد البيانـات الباحـث فـي تخـزين وتسـجيل البيانـات أولا بـأول لحمايتهـا أولا مـن الضـياع وللوصول إليها ثانيا عندما تبدأ مرحلة التحليل والتفسير.**
- **ويمكن عن طريق الماسح الضوئي تصوير مئات الصـفحات والمجلـدات وتخزينهـا علـى اسـطوانة مضـغوطة تمهيـدا لوضـعها في قاعدة البيانات.**
- **هذا بالإضافة إلى أنه من الممكن استخدام إجراءات النسخ والنقل الموجودة ضمن برنامج الكتابـة لإضـافة أيـة بيانـات قـد يراها الباحث إلى قواعد البيانات التي تـم إنشـاؤها، ممـا يسـاعد علـى تخفـيض الوقـت والنفقـات التـي كانـت تتطلبهـا عمليـة نقل وكتابة البيانات من قبل.**

X البريد الالكتروني :

 **أتاحت ثورة الاتصالات الحديثة المجال لكي يستطيع أي باحث في أي مكان بالعالم أن يتصل بغيره مـن البـاحثين بكافـة أنحـاء العالم بالبريد الإلكتروني كما يمكنه من الحصول على صور من مقالات أو بحوث قام بها باحثون آخرون في أي بقعة من بقاع العـالم. كمـا يسـاعد البريـد الإلكترونـي بعـض البـاحثين علـى التعـاون فـي إجـراء بحـوث ودراسـات مشـتركة بيـنهم بـالرغم مـن بعـد المسافة التي تفصل بينهم.** 

ا& الانترنت:

 **الانترنت هو عبارة عن : شبكة كومبيوتر تمكن ملايين الحاسبات الآلية حول العالم من الاتصال ببعضها ، ويعمل عليها ويستفيد منها عشرات الملايين من الأفراد الذين لهم الحق فـي اسـتخدام هـذه الحزمـة ومـن خلالهـا يسـتطيعون الـدخول علـى أي حاسـب آلي حيث يتمكنوا من تبادل الرسائل أو البحث من خلال شبكة الانترنت عن أي بـرامج أو معلومـات أو بيانـات. وبـذلك يكـون الانترنت من الأمور التي لا يمكن الاستغناء عنها بالنسبة للباحث.** 

# المحاضرة الرابعة والخامسة : الحاسب الآلي والبحث الاجتماعي الاستقرائي

#### \*\* مقدمة:

- **إذا كان غرض الباحث هو اختبار بعض النظريات العلمية أو مجرد تقديم وصف بسيط للواقـع الاجتمـاعي،**  تَأخذ عادة الخطوات التالية :
- **١) يبدأ الباحث عادة في تحديد مجموعة من الأفكار عن مظاهر الواقع الاجتماعي الذي يرغب في دراسته. وهو في سبيل ذلـك يقوم بعزل المتغيرات على المستوى النظري وتكوين بعض الأفكار عن العلاقة السببية بين تلك المتغيرات.** 
	- **٢) يتم تحديد قاعدة بيانات تجريبية تتضمن مؤشرات لقياس المتغيرات النظرية التي يهتم بها الباحث.**
- **٣) يقوم الباحث بتحديد الفروض النظرية التـي تتعلـق بـنمط العلاقـات التـي قـد توجـد فـي المؤشـرات التجريبيـة، إذا كانـت الأفكـار الأصلية عن الواقع الاجتماعي حقيقية.** 
	- **٤) يتم بعد ذلك تحليل البيانات إحصائيا باستخدام إحدى الطرق الإحصائية المتعددة.**
- **وفي أغلب الأحيان يتضح للباحث أن العلاقة التي يكشفها التحليل الإحصائي بين المتغيرات قد لا تعكس النمط المتوقع الذي تم تحديده عند وضع الفروض النظرية مما قد يتطلب إعادة صياغة هـذه الفـروض فـي ضـؤ النتـائج التجريبيـة التـي يتوصـل إليهـا. كمـا يتطلـب ذلـك تحلـيلا إحصـائيا جديـدا ويكـون الهـدف مـن كـل ذلـك هـو مسـاعدة الباحـث علـى فهـم طبيعـة العلاقـة بـين المتغيرات تحت الدراسة.** 
	- **وقد أصبح استخدام الكمبيوتر من الأمور التي لا يمكن الاستغناء عنها في البحث الاجتماعي للأسباب التالية: ١) تمكن هذه البرامج الباحث من اختبار فروض البحث أكثر من مرة وبسرعة فائقة.**
- **٢) تمكن هذه البرامج الباحـث مـن تكـوين متغيـرات جديـدة أو خلـق مؤشـرات اجتماعيـة مـن قاعـدة البيانـات التـي قـد تسـاعده فـي اختبار النظريات الاجتماعية باستخدام عدد هائل من المتغيرات التي كان من الصعب معالجتها قبل استخدام الكمبيوتر.**
- **٣) تمكن هذه البرامج الباحث من معالجة وتحليل البيانات الثانوية التي يمكن الحصـول عليهـا عـن طريـق تعـداد السـكان الـدوري وخاصة تلك البيانات والمعلومات التي لها دلالة اجتماعية والتي تسـاعد علـى تطـوير الدراسـات المقارنـة وعلـى اختبـار النظريـات الاجتماعية في المجالات الديموجرافية والإيكولوجية.**

\* ما هو البحث ؟

- **كلمة بحث في المعنى الدارج وبين غير المتخصصين قد تؤدي إلى عدم وضوح المقصود بهذه الكلمة بشكل متخصص. فمنذ المراحل الأولى من التعليم الجامعي أو حتى بعد التخرج، يستخدم البعض كلمة بحث ليشيروا إلى معلومة أو جمـع بيانـات عـن شيء ما أو الإشارة إلى ما يقوم به بعض الباحثين الذين ينغلقون على أنفسهم في معامل قد لا يراهم الناس خارجها أبدا.**
	- و**لكن البحث هو :** العملية المنظمة لجمع وتحليل البيانات عن الظاهرة التي نهتم بها. **ولكي نتبين الفرق بين المفهوم الشائع والمعنى العلمي يجب أن نعرف أولا ما هو ليس بالبحث : - البحث ليس مجرد جمع البيانات.** 
		- **- البحث ليس هو نقل المعلومات.**
		- **- البحث ليس هو مجرد جمع بيانات عن أي موضوع معين.** 
			- **- البحث ليس هو كلمة نجذب بها الانتباه.**
- \* خصائص البحث المنظم:
- **عملية نحاول من خلالها الإجابة علـى سـؤال أو حـل مشـكلة مـا أو فهـم ظـاهرة مـا مـن خـلال الطريقـة المنظمـة لجمـع البيانات.**

**هذه الطريقة هي ما تعرف بمنهج البحث الذي له خصائص مميزة نناقشها في النقاط التالية:** 

- ١) يبدأ البحث عادة بإثارة سؤال أو مشكلة :
- **بداية البحث مرتبطة بالعملية العقلية التي يمر بهـا الباحـث لكـي يحقـق، يسـتعلم، ويستفسـر. فالباحـث لابـد وأن ينظـر حولـه وأن ينظر إلى المواقف التي قد تثير بعض الأسئلة فالسـؤال لمـاذا؟ مـا هـو السـبب فـي ذلـك؟ مـاذا يعنـي كـل ذلـك؟ هـذه هـي الأسـئلة التي نواجهها كل يوم. والبحث عادة يبدأ بهذه الأسئلة.** 
	- ٢) يتطلب البحث صياغة واضحة للهدف من ورائه :
- **إن صياغة مشكلة البحث صياغة جيدة واضحة ويدون غموض هي مسألة حيوية للغاية. فالصياغة هـي بمثابـة تمـرين فـي الأمانـة. فلابد أن تصاغ مشكلة البحث بدقة متناهية وهذا هو الهدف الرئيسي من البحـث فالصـياغة تتطلـب سـؤال الباحـث عمـا يهـدف من وراء عمله.** 
	- ٣) يتطلب البحث خطة إجرائية محددة :
- **يبدأ الباحث بتحديد المشكلة والطريقـة التـي سـوف يعتمـد فـي حلهـا بشـكل متعمـد حتـى يسـتطيع الحصـول علـى المـادة العلميـة التي لها علاقة بمشكلة البحث. فاختيار التصميم والمنهج المناسب يتوقف إلى حد كبير على أسئلة البحث التي تم تحديدها.** 
	- ٤) يقسم البحث الشكلة الرئيسية إلى عدة مشكلات فرعية :
- **ذكرنا أن الباحث عندما يحدد مشكلة البحث الرئيسية لابد وأن يضع أمامه أسئلة فرعية والمشكلة الرئيسية والمشكلات الفرعية هـي عبـارة عـن كـل مكـون مـن جزيئـات وكلهـا مرتبطـة ببعضـها الـبعض. فمـثلا إذا كنـت ترغـب فـي الوصـول إلـى منطقـة قريبـة مـن المكان الذي تعيش فيه، فالمشكلة الرئيسية هي أن تصل إلى المكان الذي ترغب فيه بطريقة سهلة وسريعة. وهنا سوف نلاحظ أن هناك بعض المسائل الفرعية التي يجب أن تفكر فيها.** 
	- ٥) يتمر توجيه البحث حسب الشكلة الحددة أو الفرض :
- **عندما يتم تحديد المشكلة والمشكلات الفرعية التي ترتبط بها يتم النظر إلى كل مشكلة فرعية في شكل استدلال نظري يسمى بالفرض. وهذا الفرض يوجه ذهن الباحث إلى مصـادر المعرفـة والمعلومـات التـي سـوف تسـاعده فـي حـل مشـكلة البحـث. وبعـد صياغة الفروض تأتي المعلومات أو البيانات التي قد تدعم أو لا تؤكد الفروض.** 
	- ٦) يقبل البحث بعض الافتراضات المهمة بالنسبة لموضوع البحث :
- تتشـابه الافتراضـات في البحث مـع البـديهيات في الجبـر، فهي حقـائق واضـحة بـذاتها والمفـروض أن تكـون هـذه الافتراضـات **صادقة وإلا لما استطاع البحث أن يبدأ.** 
	- **وهناك فرق بين الافتراض والفرض :**
- **فالفرض هو فرض مرحلي تم عرضه في البداية لكي يسهل البحث عـن الحقـائق ويظـل كـذلك إلـى أن تدعمـه البيانـات التـي تـم الحصول عليها .**
	- **بينما الافتراض حالة تم قبولها لأنه بدونها لا يمكن أن يبدأ البحث.**

٧) يتطلب البحث جمع وتفسير البيانات لحل مشكلة الدراسة : **بعد أن يقوم الباحث بتحديد المشكلة وتقسيمها إلى مشكلات فرعية ووضع الفروض المناسبة وتحديد الافتراضات البديهية عن الموضوع تحت الدراسة، عليه جمع ما يمكن جمعه من بيانات يرى أنها ملائمة ويقوم بتنظيم هذه البيانات حتى يمكن تفسيرها. ولا توجد قاعدة مبسطة تساعد الباحث في الحصول على تفسير مناسب.**  ٨) البحث عملية دائرية : **إن عملية البحث هي بمثابة عملية دائرية تبدأ ببساطة متناهية وتتبع خطوات منطقية أهمها : ١) تبدأ العملية البحثية بملاحظة موقف معين يثير بعض الأسئلة عن لماذا؟ وما سبب ذلك؟ وكيف؟ ٢) يتم صياغة الإجابة على هذه الأسئلة في شكل سؤال. ٣) يتم جمع البيانات التي لها صلة بمشكلة البحث. ٤) قد تقدم البيانات التي تم جمعها حلا مبدئيا بالنسبة لمشكلة البحث ويبدأ التخمين أو وضع فرض من الفروض. ٥) يستمر طلب الحصول على بيانات جديدة. ٦) يتم تحليل وتفسير البيانات. ٧) يتم التوصل إلى اكتشاف أو نتائج محددة عن المشكلة. ٨) يتم تدعيم الفرض الفرض الابتدائي باستخدام المادة العلمية التي تم جمعها أو رفضها. ٩) تصبح الدائرة مكتملة الآن. إن النظر إلى عملية البحث بهذا الشكل الدائري يؤكد الطبيعة الدينامية للبحث المنظم ويبعد عن الفهم التقليدي للعملية البحثية التي تنظر إلى البحث على أنه فعل لمرة واحدة استاتيكي وكهدف في حد ذاته. والبحث المنظم بالمعنى الذي شرحناه يبعد كل البعد عن هذا التصور. ومن ثم ينظر الآن إلى البحث المنظم على أنه يخلق مشكلات أكثر من تلك التي يقوم بحلها.**  ❖ منهج البحث وأدواته : **يحتاج كل عامل إلى أدوات ، فالنجار يحتاج للشاكوش والمنشار والجراح يحتاج لمشـرط والمحاسـب يحتـاج لآلـة حاسـبة وقلـم لكي يقوم بمهامه. وكذلك الباحث يحتاج إلى مجموعة من الوسائل التي يتم بواسطتها معالجة وتبويب البيانات حتـى يصـبح لهـا معنى. فأدوات البحث ما هي إلا وسائل مساعدة لتحقيق الهدف من وراء البحث وحتى نصل إلى النتائج المستمدة من البيانات الأولية. وكل صانع وكل مهني يحتاج إلى أدوات متخصصة لكي يـؤدي العمـل بشـكل مثمـر. فكـل مهنـة وكـل برنـامج أكـاديمي لـه معداتـه الخاصة التي تمكنه من أداء العمل المراد تنفيذه. والأدوات التي يستخدمها بعض البـاحثين فـي ميـدان مـا قـد تختلـف عـن تلـك التي يستخدمها زملاؤهم في ميادين أخرى . فعالم البيولوجيا يحتاج إلى الميكروسكوب ويحتاج المحامي إلى الوثائق التشـريعية والقانونية. ويهمنا أن نستعرض أدوات البحث لجميع الباحثين الأكاديميين بصرف النظر عن تخصصاتهم الضيقة.** ❖ أدوات البحث الرئيسية: **يجـب أن نفـرق بـين أدوات البحـث ومنهجيـة البحـث، فـأدوات البحـث هـي وسـائل مسـاعدة تمكـن الباحـث مـن معالجـة المـادة الأوليـة لكـي يصـل إلـى نتـائج ذات معنـى. أمـا مـنهج البحـث فهـو تلـك الخصـائص المميـزة لمشـروع البحـث ككـل والناتجـة عـن** 

**الإجراءات المستخدمة أو خصائص البيانات المستخدمة، مع ملاحظة أن مشكلة البحث هي التي تحدد المنهجية التـي سـوف نستخدمها وليس العكس.** 

**ويميز معظم الباحثين خمس أدوات رئيسية للبحث هي:** 

١) المكتبة ومصادرها كأداة للبحث :

- **ظلت المكتبة لآلاف السنين تـؤدي وظيفـة أساسـية باعتبارهـا المخـزن الـذي يحتـوي علـى المؤلفـات والكتـب. غيـر أن هـذا الـدور التقليـدي للمكتبـة بـدأ فـي التغيـر خـلال النصـف الثـاني مـن القـرن العشـرين وخاصـة فـي نهايتـه، فقـد بـدأت ثـورة المعلومـات التـي نتجت عن تقدم البحث في شتى مصادر المعرفة فـي كـل ميـدان مـن ميـادين العلـم. وانتشـرت المعلومـات خـارج جـدران المكتبـة فأصبحت المكتبات لا تتسع لهذا الكم الهائل من المعرفة وظهرت بدائل حديثة للمكتبات.**
- **ومن هـذه البـدائل ظهـور الاسـطوانات المدمجـة التـي حلـت محـل رفـوف المكتبـات والـدوريات. وكـذلك المعلومـات الهائلـة التـي يستطيع الباحث الحصول عليها عن طريق شبكة الانترنت.**
- **فالاتصالات الحديثة تمكن الباحث من الحصول على أي معلومة أو الاطلاع على أي بيانات من خلال وسائل الاتصال الحديثة وهو في منزله أو مكتبه دون التقيد بالذهاب إلى مكتبة عامة في شكلها التقليدي.** 
	- ٢) الحاسب الألي وبرامجه :
- **يساعد الحاسب الآلي الباحث في أمور عديـدة مـن بينهـا اختيـار موضـوع البحـث وتطـوره واختيـار المراجـع والمؤلفـات والبحـوث السابقة التي لها علاقة بموضوع البحث ومراجعة أدبيات موضوع البحث والقيام بعد ذلك بتحليل بياناته وكتابة التقريـر النهـائي. كما يلعب الحاسب الآلي دورا فعالا في كل مرحلة من مراحل البحث المشار إليها.** 
	- **ويعتمد الباحث في سبيل تحقيق ذلك على مجموعة برامج لها علاقة بالموضوع من أهمها:**

![](_page_13_Picture_130.jpeg)

**ويعتمد الباحث لتحقيق معظم ما سبق ذكره على الاسطوانات المدمجة لتحقيق مزايا كثيرة أهمها:**

**- سرعة الحصول على المعلومات. - العمق في البحث عن مصادر الدراسة الأساسية.** 

- **وهكذا لم يعد الحاسب الآلي وسيلة للقيام ببعض العمليات الحسابية أو الإحصائية فقط، وإنما عنصرا أساسيا في ميدان البحث الأكاديمي.** 
	- ٢) أساليب القياس كأداة للبحث :
- **يفكر معظمنا في القياس باعتباره مسطرة أو ميزان أو قيمة مسطح مربع أو كميات مقياس بالمتر المكعب. أما في مجال البحث فالمقياس عند الباحث هو تحديد المادة العلمية لأي ظاهرة من الظواهر سواء كانـت هـذه المـادة ملموسـة أو غيـر ملموسـة لكـي يتم اختبار تلك المادة رياضيا أو طبقا لأي أسلوب كمي آخر.**
- ٤) الإحصاء كأداة للبحث:
- **تمكن الإحصاء الباحث من استخدام أداة قوية لتحقيق وظيفتين أساسيتين:** 
	- **-١ تقديم وصف تحليلي للبيانات (الإحصاء الوصفي).**
- **-٢ اقتراح بعض الاستدلالات طبقا لطبيعة البيانات (الإحصاء الاستدلالي).**
- **وتلعب الإحصاء دورا مهما فـي تنظـيم البيانـات وفـي تفهـم العمليـة البحثيـة ككـل. ويتشـابه دور الإحصـاء الاسـتدلالي فـي معالجـة البيانات مع دور حائك الثياب عندما يقوم بعمل بدلة مثلا فيحاول أن يجعل منهـا مطابقـة تمامـا لمحـيط الشـخص لكـي تناسـبه. كـذلك الإحصـاء الاسـتدلالي يسـعى إلـى بيـان مـدى تطـابق البيانـات للتوزيـع المثـالي فـإذا قمنـا بجمـع بيانـات بطريقـة العينـة عـن مجموعة من الناس، فالأسئلة التي يمكن أن تثار هنا: هل تتطابق العينة مع المنحنى النظري؟ ما قيمة اختبار حسن المطابقة بين العينة والتوزيع المعتدل النظري؟ ما الاحتمال في حدوث أو ظهور حدث ما؟ والإجابة عن هذه الأسـئلة لـن تـوفر حـلا للمشـكلة التي حددها الباحث في بداية بحثه وما هي إلا محاولة للإشارة إلى السؤال الرئيسي الذي طرحه الباحث من قبل.**
- **وعلى الباحث أن يضع في اعتباره أن الإحصاء قد يصل إلى نتيجة لا تمثـل الواقـع مـن قريـب أو بعيـد. فعلـى سـبيل المثـال هنـاك أربعة طلاب يعملون أثناء فترة الدراسة فعمل الأول ٢٤ ساعة في الأسبوع والثاني ٢٢ ساعة في الأسبوع والثالث ١٢ ساعة في الأسبوع والرابع ١٦ ساعة في الأسبوع وعند حساب المتوسط الحسابي للبيانات غير المجمعة نحصل على القيمة التالية: المتوسط الحسابي=١٦+١٢+٢٢+٢٤÷٤=١٨,٥ ساعة/أسبوع** 
	- **وهذا الرقم لا يمثل الواقع وهو بعيد كل البعد عن واقع الساعات التي عملها كل من هؤلاء الطلاب.** 
		- \*\* طرق الوصول إلى المعرفة :
	- **يجيب المنهج العلمي على سؤالين مهمين: كيف يتم اكتساب المعرفة؟ وما طبيعة المنهج العلمي المستخدم؟**
- **والإجابة عن السـؤال الأول تبـدأ بفهـم الطريقـة التـي يـتم بهـا الوصـول للمعرفـة والتـي هـي الهـدف الأساسـي للبحـث العلمـي الـذي يساعدنا على زيادة معرفتنا وتفهمنا للواقع المحيط بنا.**
- **ويؤكـد التـاريخ البشـري أن النـاس بصـفة عامـة لجـأوا إلـى طـريقتين لزيـادة معـرفتهم بـالأمور الغامضـة غيـر المعروفـة: إمـا عـن طريـق المنهج الاستدلالي، أو بالمنطق الاستقرائي.** 
	- ١) المنطق الاستدلالي:
- **اعتمد العلماء والمفكرون على هذا المنطق الاستدلالي منذ الوقت الذي عاش فيه أرسطو وحتى بداية عصر النهضة واعتمد هذا المنطـق الفكـري علـى التفسـير المنطقـي حيـث يبـدأ بمقولـة عظمـى فـي شـكل تعبيـر عـام شـبيه بالبـديهيات أو الحقـائق المقـررة الواضحة المقبولة منطقيا. ومن أمثلة ذلك أن كل البشر سيموتون، أحمد من البشر، إذا أحمد سيموت حتما.**

![](_page_15_Picture_50.jpeg)

# المحاضرة السادسة : أهمر البرامج شائعة الاستخدام في معالجة بيانات العلوم الاجتماعية

- ١) الجداول الحسابية:
- **لعل أهم وظيفة يضطلع بها الباحث هي قيامه بتحليل وتفسير البيانات التي تم جمعها من الميدان. وكانت هذه المهمـة تعـد مـن الأمور الصعبة التي واجهت الباحثين من قبل انتشار الحاسب الآلي.**
- **وبـاختراع الحاسـب الآلــي أصــبحت مهمــة إدارة البيانــات أكثــر بســاطة وتـتم بســرعة وبفاعليــة كبيــرة. ولعــل اســتخدام مــا يعــرف بالجداول الحسابية (الجداول الإلكترونية) التي تصلح لجميع الأغراض.**
- **وتتكون هذه الجداول الإلكترونية من صفوف وأعمدة تصلح لتدوين الميزانيات وغيرها من الحسابات الرياضـية وبمجـرد إدخـال البيانات على هذه الجداول المحاسبية يتم حساب مـا يرغـب فيـه الباحـث أوتوماتيكيـا. وعنـدما نضـيف إلـى البيانـات المدونـة أو نخصم منها شيئا أو نقوم بأي عمليات حسابية أخرى كالضرب أو القسمة يتم تعديل الناتج أوتوماتيكيا. وكذلك يتم أيضا تخزين البيانات الرقمية التـي تـم إدخالهـا ويمكـن تعـديلها أو تغييرهـا أو نقلهـا والتعامـل معهـا كمـا هـو الحـال فـي قواعـد البيانـات وبـرامج التعامل مع الكلمات.** 
	- **وتساعد الجداول المحاسبية الباحث ليس فقط في العمليات الحسابية وإنما أيضا في معالجة ووصف البيانات وتفسيرها.**

![](_page_16_Picture_138.jpeg)

- **أ) قد تؤدي سهولة الوصول إلى النتائج الإحصائية إلى زيـادة مفرطـة فـي اسـتخدامها بـدون فائـدة تـذكر. فقـد تتـيح بـرامج الكمبيـوتر المتاحة حاليا الحصول على معلومات كثيرة وبسرعة فائقة مما قد يؤدي إلى سؤ استعمال النتائج الإحصائية.**
- **ب) الاستعمال غير المفيد للطرق الإحصائية المتـوفرة بكثـرة عـن طريـق الحاسـب الآلـي: فهنـاك شـك فـي أن بعـض مـن يسـتخدمون هذه الإجراءات الإحصائية المعقدة التي تتيحها البرامج الجديدة من الطلبة والباحثين قد لا يكونوا على دراية تامة بالافتراضات الرياضية والإحصائية القائمة عليها تلك الإجراءات. فالبرامج المستخدمة في هذه الحزم ليس لديها القـدرة علـى التمييـز مـا بـين التطبيقات الملائمة وغير الملائمة للإجراءات الإحصائية.**
- **والقاعدة الأساسية التي يجب أن ننتهي إليها من السرد السابق هي : أنه على الباحث ألا يحاول استخدام الإجراءات الإحصائية المتاحة على هذه البرامج دون أن يمتلك المعرفة والخبرة التي تساعده في اختيار أنسب الإجراءات الإحصائية المناسبة للمادة العلمية المراد تحليلها إحصائيا.**
- **ولابد أن نلاحظ أن الطرق الإحصائية المستخدمة في العلوم الاجتماعية تختلف ليس فقط فيما يتعلق بطبيعة الأسئلة التي يثيرها الباحث حول مشكلة معينة ولكنها تختلف أيضا بالنسبة لطبيعة البيانات التي تخضع للتطبيق الإحصائي. ولعـل مسـتوى القيـاس للمتغيـرات الموجـودة فـي قاعـدة البيانـات هـو بمثابـة المعلومـة الأساسـية التـي يجـب أن يضـعها الباحـث فـي اعتبـاره عنـد اختيـار الطريقة الإحصائية المناسبة والتي سوف يستخدمها الباحث في تحليل بياناته.** 
	- ٣) مستويات القياس في العلوم الاجتماعية :
- **عندما يقوم الباحث بجمع أو تجهيـز بيانـات الدراسـة تمهيـدا لتحليلهـا إحصـائيا، فـإن عمليـة تخصـيص قيمـة أو درجـة للمتغيـر أو الظاهرة محل الدراسة، فإن ذلك يسمى بعملية القياس. ويمكن تحديد الاختلافات بين مستويات القياس على أسـاس ترتيـب أو خاصـية المسـافة التـي تتميـز بهـا قواعـد القيـاس. ومـن ثـم يكـون الإلمـام بهـذه القواعـد مـن الأمـور المهمـة التـي يجـب أن يراعيهـا الباحث عند اختيار الطرق الإحصائية المناسبة للبيانات المراد تحليلها.**

![](_page_17_Picture_138.jpeg)

١) القياس الاسمي:

 **يحصل هذا المقياس على أدنى مكانة في تصنيف ستيفنز ، لأنه لا يفترض أي ترتيب بين المتغيرات عند تخصيص درجة أو قيمة لهـا فعنـدما نخصـص قيمـة عدديـة لفئـات اسـمية فإننـا فـي هـذه الحالـة نسـتخدم الأرقـام كرمـوز فقـط لكـي يـتمكن الكمبيـوتر مـن قراءتها وكذلك الحال عند تخصيص قيمة رقمية لمتغير النـوع ( ذكـر أو أنثـى ) فـإن القيمـة ١ للـذكر و ٢ للأنثـى مـا هـي إلا رمـز ولا يعني بأي حال من الأحوال أي ترتيب بين المتغيرات.** 

٢) القياس الترتيبي (العددي) :

- **عندما يبدأ الباحث في ترتيب الفئات أو المتغيرات طبقا لبعض المحكات، فإنه بذلك قد تمكن من الحصول علـى مقيـاس قـائم علـى أسـاس الترتيـب، فعلـى سـبيل المثـال فـإن تصـنيف الطبقـات الاجتماعيـة إلـى ثـلاث طبقـات: عاملـة ومتوسـطة وعليـا وإعطـاء قيمة ١ للطبقة الدنيا ، و ٢ للمتوسطة ، و ٣ للعليا ، فإن هذا الترتيـب يعنـي أن هـذه الطبقـات مرتبـة طبقـا لمكانتهـا الاجتماعيـة وتصبح كل فئة في مكان محدد مميز بالنسبة لباقي الفئات.** 
	- ٣) القياس الفئوي:
- **بالإضافة إلى ترتيب الفئات فإن هذا المستوى من القياس يفترض أن هناك بعدا بين الفئات يشكل وحدات متساوية. فـالترمومتر لقياس الحرارة مثلا يساعدنا على قراءة حرارة الجو في شكل درجات فالدرجة الواحدة هي نفس الدرجة سواء كانـت الفـرق بـين ١٥،١٦ أو بين ٣٠،٣١ درجة.**
- **أمـا بالنسـبة للبحـث الاجتمـاعي فإنـه مـن الصـعب أن نجـد متغيــرات أو فئـات تخضـع لمثـل هــذا القيـاس القـائم علـى وحــدات متساوية، ويترتب علـى ذلـك أن جـزءا كبيـرا مـن الإجـراءات الإحصـائية المتـوفرة قـد لا تناسـب طبيعـة المتغيـرات المسـتخدمة فـي البحـث الاجتمـاعي التـي تفتـرض درجـة قيـاس قيمـة نتجـت عـن ترتيـب الفئـات أو المتغيـرات كمـا هـو الحـال فـي مثـال تصـنيف الطبقات الاجتماعية إلى ثلاث فئات.** 
	- ٤) القياس النسبي:
- **يتميـز القيـاس القـائم علـى المعـدل النسـبي علـى كـل الخصـائص التـي يمتـاز بهـا القيـاس الـذي يعتمـد علـى الوحـدات المتسـاوية بالإضـافة إلـى خاصـية نقطـة بدايـة تسـاوي صـفر فعنـد قيـاس المسـافة الطبيعيـة بـالمتر فإنـه لابـد مـن تعريـف البدايـة بقيمـة صـفر. وتساعد هذه الخاصية على القيام بمقارنة نسبية بين الأشياء فمن السهل أن نقول أن الشخص الذي يصل طوله ٦ أقدام يساوي مرتين شخص يصل طوله ٣ أقدام فقط.**
- **ويوجد تصنيف آخر بسيط بالمقارنة بتصنيف (ستيفنز) يقوم بتقسيم المتغيرات إلى نوعين : متغيرات كمية، ومتغيرات وصفية.**
- **: تلـك التـي يكـون لهـا وحـدة قيـاس محـددة وهـي المتغيـرات التـي تقـاس بالمقـاييس القائمـة علـى الوحـدات المتسـاوية أو تلـك القائمـة علـى المعـدل النسـبي وهـذه هـي المتغيـرات التـي تخضـع للتحليـل باسـتخدام الطـرق الإحصائية المتطورة.**
- أ**ما المتغيرات الوصـفية فهـي**: تلك التي تخضـع للمقاييس الأخرى كالقياس الوصـفي والقياس الترتيبي، وحيث أنـه لا يوجـد **منهج محددة لتصنيف الإجراءات المستخدمة في البرامج الإحصائية إلا أنه يمكن التمييز بين ما يسمى بالإحصاء الكمي والإحصـاء الوصـفي وأن اسـتخدام أيـا مـن هـذين النـوعين يعتمـد علـى الافتراضـات المتعلقـة بتوزيـع الحـالات أو البيانـات أو بمستوى القياس الذي استخدم في قياس المتغيرات. فعادة يستخدم الإحصاء الوصفي عندما يستخدم المقياسين من النوع الأول والثاني في تحديد قيمة المتغيرات، والإحصاء الكمي عندما يستخدم المقياسين من النوع الثالث والرابع.**

# المحاضرة السابعة : طريقة اختيار الأساليب الإحصائية المناسبة لتحليل البيانات في ميدان العلوم الاجتماعية

- \* طبيعة البيانات في الدراسات الكمية: **نلجأ إلى التحليل الإحصائي فـي الدراسـات الكميـة لكـي نـتمكن مـن الوصـول إلـى أغـوار العمليـات الديناميـة والممكنـة والتـي قـد تلقي بعض الضؤ على الجوانب التي قد تحتاج إلى فحص جديد.**
- **وثمة قاعدة مهمة في هذا الصدد وهي الحرص على دراسة وفحص البيانـات فـي ضـؤ خصائصـها وطبيعتهـا الأساسـية قبـل اختيـار الطريقـة الإحصـائية فـي معالجـة هـذه البيانـات. ويجـب أن يضـع الباحـث نصـب عينـه أن البيانـات نفسـها هـي التـي تحـدد طريقـة الإجراء الذي يجب أن يستخدم.**
- **ولاشـك أن لكـل مـنهج إحصـائي متطلبـات خاصـة تفرضـها عليـه طبيعـة البيانـات المسـتخدمة والتـي يجـب أن تكـون ملائمـة لهـذه المتطلبات.**
	- **ويمكن تصنيف البيانات طبقا للأسس الأربعة التالية:** 
		- أ) نوع البيانات:
	- **توجد البيانات محددة ومتقطعة مستقلة بذاتها ومثال ذلك: الأشخاص، التفاح، القوميات.**
	- **وتكون القيم المتصلة متصلا كما هو الحال بالنسبة لدرجات الحرارة، والترتيب العمري.....الخ.** 
		- ب) مستوى القياس :
	- **١) البيانات الاسمية وهي تتميز عن غيرها من البيانات بإعطاء اسم لها كالأطفال والمزارعين...الخ.**
- **٢) البيانـات القائمـة علـى الأسـاس الترتيبـي، والتـي يسـند لهـا نظـام متتـابع كمـا هـو الحـال بالنسـبة لأيـام الأسـبوع، وترتيـب الكليـات بالجامعة، أو ترتيب المقياس المئوي.**
- **٣) البيانـات القائمـة علـى القيـاس الفئـوي أو الوحـدات المتسـاوية: وهـي تلـك البيانـات التـي يـتم قياسـها فـي ضـؤ الاخـتلاف فـي الوحدات القياسية. ومثال ذلك درجة ذكاء على أكبر ٣٠ نقطة من درجة أخرى وأحمد يزيد وزنه ٥ كجم زيادة عن محمود أو فاطمة طولها يزيد ٣ سم زيادة عن نشوى وهكذا.**
- **٤) البيانات القائمة على المقيـاس النسـبي وهـي تلـك البيانـات التـي تبـين أن بنـدا مـن البنـود أكبـر مـن بنـد آخـر، إن أحمـد أو علـي أقوى من شخص آخر (يذهب البعض إلى أن هذا المقياس يبدأ من درجة الصفر المطلق) ومثال ذلك المقياس النسبي.** 
	- ت) عدد الجماعات التي يتمر جمع البيانات عنها :
- **١) تنشأ البيانـات عـن جماعـة واحـدة مـن خـلال جماعـة منفـردة مـن المبحـوثين. ويصـادفنا مثـل هـذا النـوع مـن البيانـات عنـد قيامنـا بإجراء دراسة قبلية أو عمدية على بعض المتغيرات خاصة جماعة واحدة من الأفراد.** 
	- **٢) تنشأ البيانات عن جماعتين عند دراسة جماعتين كما هو الحال بالنسبة للجماعة الضابطة والجماعة التجريبية.**
- **٣) تنشـأ البيانـات عـن جماعـات كثيـرة مـن خـلال دراسـتنا لجماعـات سـكانية متعـددة والتـي يـتم فيهـا دراسـة متغيـرات متعارضـة فـي مواقف متباينة.**
- **١) هناك بيانات قائمة على متغير واحد عن جماعة من الجماعـات. ويعـد هـذا النـوع مـن الدراسـات مـن أبسـط الأنـواع وهـو ينتمـي إلى نموذج بحثي كلاسيكي. وفي هذه الحالة يتم تثبيت جميع المتغيرات ماعدا متغير واحد عند القيام بإجراءات الدراسة.**
- **٢) هناك بيانات تشتمل على متغيرين اثنين. ومثل هذا النـوع مـن الدراسـات يتضـمن قيـاس التحصـيل النسـبي فـي مـادتين لكـل فـرد من أفراد العينة.**
	- **٣) هناك بيانات تشتمل على متغيرات متعددة عادة ما يتم عزلها ثم دراستها باستخدام التحليل المتعدد للمتغيرات.**
- **ويجـب علـى الباحـث أن ينظـر عـن قـرب للبيانـات التـي تـم جمعهـا وقبـل أن يبـدأ خطـوة التحليـل الإحصـائي علـى أن تكـون هـذه النظـرة تحليليـة. فالبيانـات هـي المـادة الخـام للبحـث وكقاعـدة عامـة يجـب أن يقـوم كـل باحـث بفحـص البيانـات فـي البدايـة وألا يتجاهل أي مكون من مكونات تلك البيانات بصرف النظر عن كونها بعيدة أو غير واضحة بالنسبة للمحور الرئيسي للدراسة.**
- **ويجب أن يتم فحص البيانات بنفس الطريقة التي يتم النظر بها إلى قطع الشطرنج، ويتساءل الباحث عن كم عدد الأوضاع التي تشغلها البيانات؟ ما الاختلاف الذي قد يحدث نتيجة لتغير أوضاع هذه القطع؟ يجب أن يحدد ما إذا كانت البيانات المطلوب تحليلها إحصائيا تمثل قيما محددة أو متقطعة أو قيما متصلة. لابد أن يسأل أيضا بأي الطرق تم قياس هذه القيم؟ وأن يلاحـظ كم عدد الجماعات التي يتم جمع البيانات عنها، كما يجـب أن يحـدد أو يتخيـل عـدد المتغيـرات التـي سـوف يـتم الـتحكم فيهـا في الدراسة.**
- **فقبل أن يبدأ الباحث في اختيار الإجـراء الإحصـائي المناسـب يجـب أن ينظـر إلـى البيانـات بنظـرة فاحصـة بطـرق متعـددة قبـل أن يشغل نفسه بالطرق الإحصائية المعقدة. ولنأخذ مثلا لتوضيح هذه النقطة: يجب أن يكتـب ملاحظاتـه بعنايـة بعـد أن ينظـر بعـين فاحصة إلى البيانات التي تحت يديه ثم يقوم بإعادة ترتيب الدرجات حتى يـرى بنفسـه كيـف يمكـن الوصـول إلـى معلومـات عنهـا قبل إخضاعها للتحليل الإحصائي. فقد يتأكد من أن بعض هذه المعلومات لا تربطها أية صلة بمشكلة البحث. ومن خلال هذه النظرة الفاحصة للبيانات التي تحت يديه يمكنـه الوصـول إلـى بعـض المعلومـات التـي قـد تسـاعده فـي اختيـار أنسـب الإجـراءات الإحصائية المناسبة للبيانات التي في متناول يده.** 
	- ❖ دورالإحصاء في تفسير البيانات:
- يحاول الباحثون في ميدان الإحصاء فهم البيانات المشتقة عن العالم الواقعي بمساعدة الأرقام. ويتم الوصول إلى هذه البيانات **بطـرق متعـددة مثـل الوقـوف علـى حجـم المجتمعـات البشـرية، درجـة الحـرارة ومـدى شـدة ضـغطها، ودرجـة الجـذب المغناطيسـي لكتلة من المادة. كما يحاول الباحثون فهم البيانات المشتقة عن العالم غير الـواقعي كمـا هـو الحـال فـي مسـتوى الـذكاء ومـدى قوة معتقدات شخص ما، والتحصيل الأكاديمي...الخ.**
- **وعـادة مـا يـتم التعبيـر عـن هـذه الظـواهر باسـتخدام الرمـز الإحصـائي، أو قيمـة إحصـائية، عـدد الأفـراد فـي جماعـة معينـة، درجـات الحرارة، الضغط الجوي، ناتج مقياس الذكاء، الدرجة الرقمية التي يحصل عليها طالب ما، وهكذا يمكن التعبير عن مظاهر كثيرة في الحياة بطريقة إحصائية.**
- **والإحصاء ما هو إلا عبارة عـن لغـة يـتم مـن خلالهـا ترجمـة البيانـات. وعنـدما يـتم ذلـك نجـد أن البيانـات توضـح مـن تلقـاء نفسـها العلاقات التي تربط بين متغيرات الدراسة والتي يحاول الباحث تفسيرها.**

![](_page_21_Picture_67.jpeg)

**٤) يسـاعد الإحصـاء علـى تـوفير بعـض الإجـراءات الإحصـائية لاختيـار الدرجـة التـي تتطـابق بهـا البيانـات أو تبعـد عـن تلـك القـوى المتوقعة منها.** 

#### المحاضرة الثَّامنة : الإحصاء الباراميتري ، والإحصاء اللاباراميتري

#### ❖ الإحصاء كأداة للبحث:

**تمكن الإحصاء الباحث من استخدام أداة قوية لتحقيق وظيفتين أساسيتين:**

- **١) تقديم وصف تحليلي للبيانات (الإحصاء الوصفي).**
- **٢) اقتراح بعض الاستدلالات طبقا لطبيعة البيانات (الإحصاء الاستدلالي).**
- **وتلعب الإحصاء دورا مهما فـي تنظـيم البيانـات وفـي تفهـم العمليـة البحثيـة ككـل. ويتشـابه دور الإحصـاء الاسـتدلالي فـي معالجـة البيانات مع دور حائك الثياب عندما يقوم بعمل بدلة مثلا فيحاول أن يجعل منهـا مطابقـة تمامـا لمحـيط الشـخص لكـي تناسـبه. كـذلك الإحصـاء الاسـتدلالي يسـعى إلـى بيـان مـدى تطـابق البيانـات للتوزيـع المثـالي فـإذا قمنـا بجمـع بيانـات بطريقـة العينـة عـن مجموعة من الناس، فالأسئلة التي يمكن أن تثار هنا: هل تتطابق العينة مع المنحنى النظري؟ ما قيمة اختبار حسن المطابقة بين العينة والتوزيع المعتدل النظري؟ ما الاحتمال في حدوث أو ظهور حدث ما؟ والإجابة عن هذه الأسـئلة لـن تـوفر حـلا للمشـكلة التي حددها الباحث في بداية بحثه وما هي إلا محاولة للإشارة إلى السؤال الرئيسي الذي طر حه الباحث من قبل.**
- **وعلى الباحث أن يضع في اعتباره أن الإحصاء قد يصل إلى نتيجة لا تمثل الواقع من قريب أو بعيد. فعلى سبيل المثال : - هناك أربعة طلاب يعملون أثناء فتـرة الدراسـة فعمـل الأول ٢٤ سـاعة فـي الأسـبوع والثـاني ٢٢ سـاعة فـي الأسـبوع والثالـث ١٢ سـاعة فـي الأسـبوع والرابـع ١٦ سـاعة فـي الأسـبوع وعنـد حسـاب المتوسـط الحسـابي للبيانـات غيـر المجمعـة نحصـل على القيمة التالية :**
	- **المتوسط الحسابي = ١٦+١٢+٢٢+٢٤÷٤=١٨,٥ ساعة / أسبوع**
	- **وهذا الرقم لا يمثل الواقع وهو بعيد كل البعد عن واقع الساعات التي عملها كل من هؤلاء الطلاب.** 
		- \*\* الإحصاء الباراميتري والإحصاء اللاباراميتري:
			- **يمكن تقسيم الإحصاء إلى نوعين:**
				- **١) الإحصاء الباراميتري .**
				- **٢) الإحصاء اللاباراميتري .**
- **يفترض الإحصاء الباراميتري أن عينة الدراسة لها معالم أو مؤشر واحد على الأقل. والمعلم أو المؤشـر هـو عبـارة عـن خاصـية أو صفة تتميز بها الجماعة وهي طبقا لهذا المفهوم ما هي إلا عبارة عن قيمة ثابتة ولكنها متغيرة. فعلى سبيل المثال إذا نظرت إلى أي دائـرة فقـد تجـد أن المؤشـر الـذي يلـف هـذه الـدائرة مـا هـو إلا عبـارة عـن نصـف قطرهـا والـذي يـرتبط وظيفيـا بهـذه الـدائرة. وبذلك يكون هذا المؤشر ثابتا فهو دائما نفس الشيء بالنسبة لأية دائرة لأنه يمثل المسـافة بـين منتصـف الـدائرة وقطرهـا ولكـن قيمة هذه المسافة تختلف تبعا لاختلاف حجم الدائرة.**
- **ولكن ليست كل البيانات المتاحة تخضع لمتطلبات الإحصاء الباراميتري الذي يفترض أن عينة الدراسة مسحوبة طبقـا للمنحنـى الإعتدالي الذي يتطلب حساب المتوسطات والانحر اف المعياري ومعامل الارتباط...الخ.**
- **وفي حالات كثيرة نجد أن البيانات التي يتم الحصول عليها من أفراد العينة لا تقترب من قريب أو بعيد من التوزيع المعتدل. في هذه الحالة يتطلب الأمر استخدام طرق الإحصاء اللاباراميترية. فعادة لا تتماثل توزيع البيانات التي يتم جمعها عـن أفـراد العينـة**

![](_page_23_Picture_130.jpeg)

- ٥) اختبار كليموجوروف—سمرنوف:
- **يقوم بنفس عمل كا٢ عند اختبار التوزيع المتوقع كما يقوم بنفس عمل اختبار ويلكوكسون للفروق بين رتب القيم لتحديد ما إذا كانت العينات العشوائية هي من نفس عينة الدراسة.** 
	- ٦) اختبارکروسکال-والاس :
- **عندما يجري الباحث تجربة ولكن بياناته التي حصل عليها لا تتوزع توزيعا إعتداليا أو أن تكـون العينـات صـغيرة عندئـذ يلجـأ إلـى استخدام اختبار كروسكال – والاس لدراسة الفروق بين العينات.** 
	- ۷) معامل اتفاق کندال :
- **وهو إجراء يمكن استخدامه عندما يكون هناك رتب قام بها بعض الحكام المستقلين والمطلوب معرفة مدى اتفاقهم فـي تحديـد الرتب.**
- **وقد ظهر أخيرا حزمة برامج متخصصة لتصبح أدوات مهمة في العملية البحثية ذلك لأن استخدام مثل هذه البرامج يتـيح طريقـة سريعة وميسرة لمعالجة المادة العلمية التي قام الباحث بتخزينها على الحاسب الآلي للقيام بالتحليل الإحصائي المناسب.**
- **وهنـاك مسـاوئ كثيـرة يجــب أن يتحاشـاها الباحـث عنــد اسـتخدام تلـك البـرامج فبســبب السـرعة الفائقـة التــي يـتم بهـا معالجــة البيانات، فمن الممكن أن نسئ استخدام نتائج التحليل الإحصائي كما يتضح من المثالين التاليين:**
- **أ) قد تؤدي سهولة الوصول إلى النتائج الإحصائية إلى زيادة مفرطة في استخدامها بدون فائدة تذكر. فقد تتيح بـرامج الكمبيـوتر المتاحة حاليا الحصول على معلومات كثيرة وبسرعة فائقة مما قد يؤدي إلى سؤ استعمال النتائج الإحصائية.**
- **ب) هناك شك في أن بعض من يستخدمون هذه الإجراءات الإحصائية المعقدة التي تتيحها البرامج الجديدة من الطلبة والبـاحثين قد لا يكونوا على دراية تامة بالافتراضات الرياضية والإحصائية القائمة عليهـا تلـك الإجـراءات. فـالبرامج المسـتخدمة فـي هـذه الحزم ليس لديها القدرة على التمييز ما بين التطبيقات الملائمة وغير الملائمة للإجراءات الإحصائية.**
- **والقاعدة الأساسية التي يجب أن ننتهي إليها من السرد السابق هي أنه على الباحـث ألا يحـاول اسـتخدام الإجـراءات الإحصـائية المتاحة على هذه البرامج دون أن يمتلك المعرفة والخبرة التي تساعده في اختيار أنسب الإجراءات الإحصائية المناسبة للمادة العلمية المراد تحليلها إحصائيا.**
- **ولابد أن نلاحظ أن الطرق الإحصائية المستخدمة في العلوم الاجتماعية تختلف ليس فقط فيما يتعلق بطبيعة الأسئلة التي يثيرها الباحث حول مشكلة معينة ولكنها تختلف أيضا بالنسبة لطبيعة البيانات التي تخضع للتطبيق الإحصائي. ولعـل مسـتوى القيـاس للمتغيـرات الموجـودة فـي قاعـدة البيانـات هـو بمثابـة المعلومـة الأساسـية التـي يجـب أن يضـعها الباحـث فـي اعتبـاره عنـد اختيـار الطريقة الإحصائية المناسبة والتي سوف يستخدمها الباحث في تحليل بياناته.**

# \* الإجراءات الإحصائية المتاحة في برنامج SPSS:

- **يتضمن هذا البرنامج العديد من الإجراءات الإحصائية الشائعة التي يستخدمها الباحثون في ميدان العلوم الاجتماعية عند دراسة الظواهر المطروحة أمامهم وسوف نبدأ بتلك الإجراءات التي يبدأ بهـا عـادة البـاحثون كخطـوة أولـى ثـم يليهـا اسـتخدام إجـراءات**  إحصائية أكثر تعقيدا وتميزا، فلا يوجد بحث اجتماعي يستخدم كل الإجراءات التي سوف نشرحها مرة واحدة وإنما عادة ما **يستخدم الباحث إجراء أو طريقة من الطرق الإحصائية منفردة في أي وقت من الأوقات.**
- **وعلى الرغم من أن استخدام مثل هذا البرنامج يتيح طريقة سريعة وميسرة لمعالجة المادة العلمية التي قام الباحث بتخزينها على الحاسب الآلي للقيام بالتحليل الإحصائي المناسب. إلا أن هناك مساوئ كثيرة يجب أن يتحاشـاها الباحـث عنـد اسـتخدام تلـك البـرامج فبسـبب السـرعة الفائقـة التـي يـتم بهـا معالجـة البيانـات، فمـن الممكـن أن نسـئ اسـتخدام نتـائج التحليـل الإحصـائي كمـا يتضح من المثالين التاليين:**
- **فقد تؤدي سهولة الوصول إلى النتائج الإحصائية إلى زيادة مفرطة في استخدامها بدون فائـدة تـذكر. فقـد تتـيح بـرامج الكمبيـوتر المتاحة حاليا الحصول على معلومات كثيرة وبسرعة فائقة مما قد يؤدي إلى سؤ استعمال النتائج الإحصائية. كمـا أن بعـض مـن يستخدمون هذه الإجراءات الإحصائية المعقدة التي تتيحها البرامج الجديدة من الطلبة والباحثين قد لا يكونـوا علـى درايـة تامـة بالافتراضات الرياضية والإحصائية القائمة عليها تلك الإجراءات. فـالبرامج المسـتخدمة فـي هـذه الحـزم لـيس لـديها القـدرة علـى التمييز ما بين التطبيقات الملائمة وغير الملائمة للإجر اءات الإحصائية.**
- **والقاعدة الأساسية التي يجب أن ننتهي إليها من السرد السابق هي أنه على الباحـث ألا يحـاول اسـتخدام الإجـراءات الإحصـائية المتاحة على هذه البرامج دون أن يمتلك المعرفة والخبرة التي تساعده في اختيار أنسب الإجراءات الإحصائية المناسبة للمادة العلمية المراد تحليلها إحصائيا.** 
	- ١) التوزيع التكراري ذو الاتجاه الواحد وقياس النزعة المركزية والتشتت:

Way Frequency Distribution,Measures of Central Tendency and Dispirsion

- **في معظـم البحـوث الاجتماعيـة، فـإن أول وظيفـة للباحـث هـي فحـص الصـفات التوزيعيـة لكـل المتغيـرات المسـتقلة أو المتغيـرات التابعة محل الدراسة. ولتحقيق هذا الغرض فإن البرنامج يحتوي على إجراءين إحصائيين هما: أ)** FREQUENCIES
	-
	- **الذي يقوم بالحساب الوصفي لينتج تقارير مجدولة للتوزيع التكراري البسيط لعدد غير كبير من الحالات المراد دراستها. ب)** DESCRIPTIVES
- **الذي يقوم بحساب عدد من مقاييس النزعة المركزية الشائعة وحساب التشتت للمتغيرات التي قيست باستخدام المقياس الفئوي للوحدات المتساوية والتي تجمع عددا كبيرا من الحالات التي يراد دراستها.**
- **ومن الأمثلة التي يتم استخدام النوع الثاني من الإجراءات الإحصائية فيها عندما يقوم الباحث بدراسة الـدخل بالجنيـه المصـري، والذي يفتـرض أنـه عبـارة عـن قيمـة متسلسـلة وعنـدما يـتم وضـع القـيم فـي فئـات مجمعـة كمـا هـو الحـال فـي المثـال التـالي: ٠ – +١٠٠١ ،١٠٠٠ – ٥٠١ ،٥٠٠ – ٤٠١ ،٤٠٠ – ٣٠١ ،٣٠٠ – ٢٠١ ،٢٠٠**

 **كما يتيح الإجراء الأول الحصول على توزيع وصفي لمتغيرات اسمية كما هو الحال في توزيع العينة حسب الديانة أو الجنس أو الانتماء الحزبي...الخ.** 

![](_page_26_Picture_159.jpeg)

 **كما يمكن استخدام الإجراء الأول لإنتاج المدرج التكراري ( الهستوجرام ) كما يسـاعد الباحـث فـي الحصـول علـى أنـواع كثيـرة من الجداول التي تتناول توزيع العينة أو الحالات محل الدراسة.** 

Relationships between Two or More Variables

- **بعد أن يقوم الباحث بفهم خصائص كـل متغيـر مـن متغيـرات الدراسـة، فـإن أول عمـل يقـوم بـه هـو فحـص مجموعـة مـن العلاقـات وهنا يختار إجراء أو أكثر لدراسة تلك العلاقات. ويتوقف ذلك بالطبع على خصائص المتغيرات وأغراض البحث. فالباحث قد يختار معامل الارتباط لدراسة هذه العلاقات أو قد يلجأ إلى عرض نتائج الدراسة في شكل جداول وخاصة إذا كانت المتغيرات إما اسمية أو تعكس ترتيبا معينا.** 
	- **ومن هذه الإجراءات التي تتيح للباحث تحليل العلاقة بين متغيرين أو أكثر استخدام ما يسمى** CROSSTABS
- **حيث يمكن التبويب وفقا لصنفين. وهذا الإجراء يمكن الباحث من تحليل العلاقة بين متغيرين أو أكثـر مـن متغيـر بإنتـاج تبويـب مزدوج يوضح بـه التوزيـع التكـراري لمتغيـرين ويمكـن التعبيـر عـن هـذا التوزيـع باسـتخدام النسـب المئويـة مـن المجمـوع الأفقـي أو المجموع العمودي أو كنسبة من المجموع الكلي للجدول.**
- **والتحليل الإحصائي الذي يستخدم عادة لدراسة العلاقة بين متغيرين من توزيع تكراري هو اختبار كا٢ الذي يظهر مدى الارتباط بين المتغيرين.**
- **وهنــاك إجــراء آخــر فــي البرنــامج لدراســة العلاقــة بــين متغيــرين أو أكثــر حيــث تــم وضــع التوزيــع فــي جــدول هــو برنــامج**  BREAKDOWN
- **ويفترض هذا الإجراء أن يكون المتغير التابع الذي يراد تفسيره قد تم قياسه باستخدام المقيـاس الترتيبـي علـى الأقـل وهنـا يمكـن استخدام المتوسط والانحراف المعياري والتباين. وفي أوجه كثيرة يتشابه هذا الإجراء مع الإجراء الذي تم من قبل وعند حساب المتوسط الحسابي والانحراف المعياري يتم وصف التوزيع الأفقي أو العمودي للجدول.** 
	- Bivariate Correlation
- **إن تحليـل العلاقـة بـين متغيـرين باسـتخدام إجـراء** Correlation **الـذي يمكـن الباحـث مـن اسـتخدام طريقـة لقيـاس الارتبـاط المستقيم أو الخطي بين متغيرين وينـتج عـن هـذه العمليـة قيمـة إحصـائية توضـح العلاقـة بـين المتغيـرين وتعـرف هـذه القيمـة باسـم معامل الارتباط.**
- **ويحتوي برنامج** SPSS **على طريقتين إحصائيتين لحساب هذه العلاقة :**
- **أ)** CORR PEARSON **: وينتج معامل ارتباط بيرسون الذي يناسب البيانات المستمدة من التوزيع المعتدل** Normal Distribution
	- **ب)** CORR NOPAR **: وهو يناسب البيانات التي تخضع للمقياس الترتيبي حيث تحتوي على فئات كثيرة عن جداول ذات تبويب مزدوج وتمكن الباحث من استخدام معامل ارتباط سبيرمان أو معامل الارتباط المعروف باسم كندال أو كليهما.**
- **وبـالرغم مـن أن معامـل الارتبـاط بـين متغيـرين يعطـي ملخصـا إحصـائيا منفـردا لوصـف العلاقـة بـين متغيـرين إلا أنـه يوجـد كثيـر مـن المواقف قد يرغب فيها الباحث في دراسة هذه العلاقة بشكل موسع ومفصل ويوجد في البرنامج برنامج فرعي يعرف باسم** SCATTERGRAM
- **ينتج رسما بيانيا بالنقاط المبعثرة بين المتغيرين وبذلك يمكن رؤية نمط العلاقات بشكل واضح كما يوجد طرق أخرى مثل معامل ارتباط بيرسون والخطأ المعياري وخط الانحدار وميل المنحنى.** 
	- Partial Correlation
- **لدراسة العلاقة بين متغيرين لابد من إيجاد مقياس نقيس به هذه العلاقة وهذا المقياس هو مـا يسـمى بمعامـل الارتبـاط ولحسـاب معامل الارتباط ينبغي أن يكون لدينا متغيرات لنقيس قوة العلاقة بينهما ومعامل الارتباط الجزئي يدرس العلاقة بين متغيرين بينما نـتحكم فـي تـأثير متغيـر أو أكثـر. وفـي هـذه الحالـة نجـد أن معامـل الارتبـاط الجزئـي يشـبه التبويـب المـزدوج للمتغيـرات المتصـلة والبرنـامج المسـتخدم هـو إجـراء** CORR PARTIAL **باسـتخدام إمـا بيانـات خـام أو مصـفوفة مـن معـاملات الارتبـاط البسيط التي تم الحصول عليها باستخدام الإجراءين السابقين.**
	- Multiple Correlation and Regression
- **معامل الارتباط المتعدد هو بمثابة امتداد لمعامل الارتباط الجزئي إلى التحليل المتعدد. ويمكن تحليل الارتباط المتعدد الباحث مـن دراسـة العلاقـة بـين مجموعـة مـن المتغيـرات المسـتقلة ومتغيـر تـابع بينمـا يأخـذ التحليـل فـي اعتبـاره العلاقـات بـين المتغيـرات المستقلة. والهدف الأساسي هنا هو استنتاج مدى تأثير المتغيرات المستقلة مجتمعة علـى المتغيـر التـابع. كمـا يمكـن اسـتخدام العلاقات بين المتغيرات المستقلة في التنبؤ بقيمة المتغير التابع وتحديد مدى أهمية كل متغير من المتغيرات المستقلة في هـذا التنبؤ.**
- **ويمكن الحصول على عدد لا بأس به من معاملات الارتباط المتعددة وتحليل الانحدار باستخدام الإجراء الإحصائي** REGRESSION
	- **ويمكن القيام بهذه التحليلات الإحصائية باستخدام مادة أولية خام أو استخدام مصفوفة من معاملات الارتباط.**
- **كمـا يمكـن هـذا الإجـراء الباحـث مـن تحليـل الانحـدار علـى عـدد محـدود مـن المتغيـرات أو السـماح للمتغيـرات بالـدخول فـي التحليل الإحصائي بشكل متتابع حسب قدرتهم في التفسير.** 
	- ANOVA
- **تحليل التباين هو إجراء إحصائي لتقدير تأثير مجموعة من المتغيرات المستقلة على متغير تابع تم قياسه بمستوى القياس القـائم على الوحدات الفئوية وتبعا لذلك يتم تقسيم المتغيرات ووضعها في فئات طبقا لقيم كل مـن المتغيـرات المسـتقلة وطبقـا لدرجـة**

**اختلاف المتوسط الحسابي لهـذه الفئـات عـن المتغيـر التـابع. وبـذلك يمكـن حسـاب تـأثير المتغيـرات المسـتقلة علـى المتغيـرات التابعة ودرجة التفاعل بين هاتين المجموعتين.** 

- Factor Analysis
- **التحليـل ألعـاملي هـو إجـراء إحصـائي عـام يسـتخدم فـي تحديـد الأبعـاد الرئيسـية المتمثلـة فـي عـدد كبيـر جـدا مـن المتغيـرات. أو بمعنـى آخـر التحليـل ألعـاملي يكتشـف الأبعـاد الرئيسـية التـي تفسـر مجموعـة كبيـرة مـن المتغيـرات ويسـتخدم فـي ميـادين العلـوم الاجتماعية لتقليل المتغيرات الكثيرة إلى عدد صغير من العوامل التي يمكن تفسيرها بها.**

المحاضرة العاشرة: التحليل الإحصائي باستخدام برنامج SPSS

![](_page_29_Picture_173.jpeg)

### \*\* مقدمة:

- **يوفر برنامج** SPSS **من خلال** Windows **إدارة قواعد البيانات والتحليل الإحصائي المناسب لها مسـتخدما قـوائم وصـفية ومربعات حوار بسيطة لإنهاء الأعمـال المطلوبـة بسـهولة ويسـر حيـث يمكـن تنفيـذ جميـع الأوامـر باسـتخدام الفـأرة ويظهـر مؤشـر الفأرة على شكل سهم ويتم تنفيذ جميع الأوامر المطلوبة عن طريق النقر على زر الفأرة الأيسر.**
- **ويتم تنفيذ جميع الأوامر باختيار القائمة المطلوب استخدامها حيث يوجد سبع قوائم أساسية في برنامج** 8 Version SPSS **وهي:** 
	- ١) نافذة قوائم معالجة البيانات:
- **تنقسم هذه النافذة إلى تسع قوائم فرعية ومن خلالها يتم إنشاء وتخزين ملفـات البيانـات وقـراءة البيانـات الموجـودة علـى قواعـد بيانات تم إنشاؤها باستخدام برامج أخرى. ونسخ ونقل البيانات والبحث عنها. وإحداث تغيرات شاملة على ملف البيانات بمـا فـي ذلـك نقـل المتغيـرات والحـالات وإنشـاء مجموعـات فرعيـة مـن الحـالات والقيـام بـإجراءات إحصـائية عليهـا أو إدماجهـا فـي ملفات أخرى.** 
	- ٢) نافذة قوائم معالجة النتائج:
- **تحتـوي هــذه النافــذة علــى عشـر قــوائم فرعيــة وتســتخدم فـي فــتح وتخــزين وطبــع نتـائج العمليــات الإحصــائية وإجــراء التحليــل الإحصائي البسيط أو المتقدم والحصول على الرسوم والخطوط البيانية المختلفة** 
	- ٣) نافذة قوائم معالجة الجداول المحورية :
- وتنقسـم هـذه القوائم إلى إحـدى عشـرة قائمـة فرعيـة تسـتخدم فـي إنشـاء وتخزين واسـترجاع وطبـع ملف النتـائج وكـذلك اختيـار **الإجراءات الإحصائية المناسبة التي يرغب الباحث في التعامل معها.** 
	- ٤) نافذة قوائم معالجة الرسوم البيانية :
- **تنقسم قوائم الرسوم البيانية إلى عشرة قوائم فرعية تستخدم في فتح وتخزين وطبـع ملفـات نتـائج العمليـات الإحصـائية وإحـداث التغيير في نوع الرسم البياني كأن نطلب التغيير من أعمدة بيانية إلى دوائر بيانية.** 
	- ٥) نافذة قوائم معالجة النص:
- **وتنقسـم هـذه القـوائم إلـى عشـرة قـوائم فرعيـة تسـتخدم لتحديـد أنمـاط الأشـكال البيانيـة واللـون المفضـل سـواء فـي الخطـوط أو الأعمدة البيانية واختيار العناوين ومكان ظهورها.**

٦) نافذة قوائم المعالجة اللغوية :

- **تنقسم هذه النافذة إلى تسعة قوائم فرعية**
- ٧) نافذة قوائم معالجة الوثيقة أو التقرير :
- **تحتوي هذه القائمة على عشرة قوائم فرعية.**
- \* التحليل الإحصائي باستخدام برنامج SPSS:
- **يعتبر هذا البرنامج من البرامج شائعة الاستخدام في مجال تحليل البيانات الخاصة بالأبحاث والدراسات الإنسانية. و من المهم أن نعرف كيفية تعريف البيانات بواسطة البرنامج وكذلك كيفية إدخالها.**

Define Variables : تعريف المتغيرات :

![](_page_30_Picture_159.jpeg)

- ۱) اسمرالمتفىر:
- **وهو عبارة عن اسم مختصر يعطى لكل متغير في الدراسة ويفضل إعطاء المتغيرات المتشابهة أو ضمن المجموعة الواحدة أرقاما متسلسلة مسبوقة بحرف معـين. ويجـوز اسـتخدام اسـم مختصـر يعبـر عـن طبيعـة المتغيـر لسـهولة الدلالـة علـى المتغيـر مـن خـلال اسمه وفي كل الحالات يجب ألا يتجاوز اسم المتغير ثمان خانات من الحروف والأرقام.** 
	- ٢) وصف المتغير:
- **يتم في هذا الجزء كتابة وصف مختصر لطبيعة المتغير في المكان المخصـص لـذلك ففـي حالـة المتغيـر الأول يـتم كتابـة الوظيفـة وفي حالة المتغير الثاني يتم كتابة الدخل وهكذا بالنسبة لباقي المتغيرات.** 
	- ٣) نوع المتغىر:
- **ويجب تحديد نوع المتغير من حيث كونه رقميا** Numeric **أو كتابيا** String **أو تاريخ** Data**....الخ ففي حالة كون إجابات السؤال الأول أو مدخلات المتغير رقمية كمبيعات الشركة أو مجموع أصولها يتم تحديد نوع المتغيـر رقميـا أمـا إذا كانـت إجابـة المتغير كلمة أو كلمات فيتم تحديد نوعه كتابيا. وهناك بعض المتغيرات التي يمكن أن يحدد نوعها رقميا أو كتابيا مثـل المتغيـر الخاص بالنوع الذي تنحصر إجابته بذكر أو أنثـى قـد يعـرف كتابيـا وفـي هـذه الحالـة يـتم إدخـال البيانـات الخاصـة بـه علـى شـكل ذكر أو أنثى. كما قد يتم تعريف هذا المتغير رقميا وفي هذه الحالة يعطى مثلا رقم (١) للذكر و (٢) للأنثى.** 
	- ٤) طول المتغير :
- **يستعمل طول المتغير لتحديد المسافة اللازمة لإدخال بيانات الدراسة ويتم تحديـده بنـاء علـى طبيعـة البيانـات. ففـي حالـة متغيـر العمر يحدد طول المتغير بالرقم ٣ وفي حالة مبيعات الشركة وعلى افتراض أن أعلى مبيعات لعينة الدراسة يتوقع أن تكـون ٥٠ مليون ریال فيحدد طول المتغير بثمان مسافات ...... وهكذا.**

٥) عدد الخانات العشرية :

- **يقتضي بند الخانات العشرية تحديد عدد الخانات العشرية لكل متغير وفي حالة كون المتغير لا يحتوي على خانات عشرية مثل الدخل مقرب لأقرب ریال أو عدد أفراد الأسرة فيتم وضع الرقم صفر. أما إذا كان المتغير يحتوي على أرقام عشرية فيدخل عـدد الخانات العشرية، مع ملاحظة أن عدد المتغيرات العشرية يؤخذ بعين الاعتبار عند تحديد طول المتغير.** 
	- ٦) خيارات المتغير:
- **ويستعمل هـذا البنـد إذا كـان المتغيـر يحتـوي علـى خيـارات محـددة حيـث يعطـى كـل خيـار رقمـا متسلسـلا ويبـين بجانـب كـل رقـم ماهية الخيار الخاص بالوظيفة تعطى الخيارات الخمسة الموجودة في السؤال الأرقـام مـن -١ ٥ علـى النحـو التـالي: (١) مـدير عام. (٢) نائب المدير العـام. (٣) المـدير المـالي. (٤) المـدقق الـداخلي. (٥) غيـر ذلـك. أمـا الأسـئلة غيـر المحـددة بخيـارات فتترك خيارات المتغير لها فارغة بدون تعبئة.** 
	- ٧) القيم المفقودة:
- **تواجه الباحث في كثيـر مـن الحـالات عـدم إجابـة المبحـوثين عـن بعـض الأسـئلة أو عـدم تـوافر بعـض البيانـات عـن متغيـر معـين أو أكثر، وهو ما يطلق عليه القيم المفقودة. ويتم تحديد كيفية تعبئة القيم المفقودة بإحدى طريقتين: إمـا إعطـاء رقـم معـين للدلالـة علـى قيمـة المتغيـر المفقـود عنـد تعريـف المتغيـر. أو عـدم تعريـف أو إعطـاء أي رقـم ليمثـل القيمـة المفقـودة** Missing No Values **، ولا يتم إدخال أي رقم مكان القيمة المفقودة بل يترك فارغا.** 
	- ٨) تخطيط النص:
- **يستخدم تخطيط النص لتحديد كيفية ظهور البيانات على شاشة الحاسب، حيث يمكن اختيار إحدى الخيارات الثلاثة المتوافرة وهي: اليمين أو اليسار أو الوسط.** 
	- \* إدخال البيانات: Data Entry
- **بعد الانتهاء من تعريف البيانات تأتي الخطوة التالية وهي إدخال بيانات الدراسة. ويتم ذلك بترقيم الاسـتبانات بشـكل متسلسـل أو إعطاء مفردات الدراسة أرقاما متسلسلة، حيث يبدأ بالمفردة الأولى أو الاسـتبانة الأولـى ثـم التـي تليهـا وهكـذا، بحيـث تظهـر البيانات الخاصة بكل متغير تحت العمود الخاص به. وحيث تمثل الأعمدة المتغيرات والصفوف مفردات الدراسة.** 
	- \*\* تخزين الملف وإعادة استدعائه :
- **يعد تخزين الملف وإعادة استدعائه خطوة مهمة يحتاج إليها الباحث باستمرار نظرا لطول الفترة الزمنية التـي تتطلبهـا فـي الغالـب عملية تعريف المتغيرات وإدخال بيانات الدراسة، مما يستدعي من الباحث ضرورة التخزين باستمرار.**
- **وتتم عملية التخزين من خلال النقر على ملف** File **والذي يظهر في أعلـى يسـار الشاشـة ثـم الضـغط علـى التخـزين كـ** Save As **عند إنشاء الملف لأول مرة أو عندما يراد تخزين ملف قديم باسم جديد. أو الضغط على** Data Save **عندما يتم العمل على ملف تم إنشاؤه في السابق وأعطي اسما ويراد تخزين عمل إضافي عليه.**
- **ويتم الخروج من البرنامج من خلال النقر فوق** File **ومن ثم اختيار الخروج** Exit **. وعند الرجوع للبرنامج يتم استدعاء ملف موجود أصلا من خلال النقر على** File **ومـن ثـم اختيـار** Open **حيـث تظهـر أسـماء الملفـات الموجـودة علـى الجهـاز أو يـتم اختيار المكان الموجود عليه الملف في جهـاز الكمبيـوتر ويـتم النقـر فـوق الملـف المـراد اسـتدعاؤه ثـم ينقـر فـوق** OK **أو يـتم النقر فوق اسم الملف مرتين متتاليتين.**

# الحاضرة الحادية عشر والثانية عشر : التعريف بشبكة الملومات العالمية (الإنترنت)

۰۶۰ مقدمة:

- **تعـد الإنترنـت مصـدرا معلوماتيـاً ضـخما، وأحـد أهـم أدوات تقنيـة المعلومـات التـي لا غنـى للأفـراد والمؤسسـات عنهـا. وهـي تنمـو بشكل كبير من حيث عدد المستخدمين، وعدد ومستوى التطبيقات والخدمات. فقد كان عدد مستخدميها بنهاية عام ٢٠٠٠م قرابة ٣٢٠ مليون مستخدم قفز بنهاية عام ٢٠٠٦ ليصل إلى قرابة المليار في حين بلغ عدد مستخدميها عام ٢٠١٠ مليـارين أي نحو ثلث سكان العالم كما ينمـو عـدد المواقـع علـى شـبكة الإنترنـت بشـكل كبيـر وتتزايـد وتتضـاعف المعلومـات والخـدمات وتزداد سرعتها وقوتها يوما بعد يوم.**
- **وتقدم الإنترنت لمستخدميها مجموعة ضخمة من الخدمات والمعلومات التي أصبحت جزءا من حياة الناس اليوم، منهـا: البريـد الإلكتروني والمواقع ومنتديات المناقشة والاتصال والمحادثات الحية وإجراء التعاملات والأعمال التجارية والحكومية والتعلـيم فيما أصبح يعرف بالأعمال أو الحكومة الإلكترونية والتدريب والتعليم الإلكتروني، بالإضافة إلى العديد من التقنيات والتطبيقات المستحدثة التي تظهر يوما بعد يوم.**
- **تشارك الإنترنت وسائل الاتصال الأخرى في وظائفها وتزيد عليها الكثير فمن خلالها يمكن إرسال أي رسالة إلى أي شخص فـي العالم في ثوان معدودة والاتصال الهاتفي بأي شخص أو مراسلته على الهـواء مباشـرة والحصـول السـريع علـى معلومـات ضـخمة عـن أي موضـوع فـي المعرفـة والحيـاة سـواء علـى شـكل نصـوص أو صـور أو صـوتيات إلـى جانـب الاطـلاع علـى الأخبـار وقـراءة المجلات وإجراء المعاملات الحكومية والتجارية وغيرها من العمليات التجارية.**
- **وقـد كـان اسـتخدام الإنترنـت فـي بدايـة ظهورهـا فـي سـتينيات القـرن العشـرين يتطلـب المعرفـة بلغـات وأنظمـة تشـغيل معقـدة مثـل اليونكس واستمر الحال كذلك حتى ظهرت مع بداية السبعينيات الشبكة العنكبوتية العالمية أو الويب كما تسمى أحيانا، والتـي هـي طريقـة سـهلة لتصـفح الإنترنـت مـن خـلال النقـر علـى كلمـات أو صـور فـي صـفحات معينـة مـن خـلال متصـفحات الإنترنـت، فأصـبح اســتخدام الإنترنــت فــي غايــة الســهولة والبســاطة. هــذه المتصــفحات ســهلة الاســتخدام لاعتمادهــا علــى بيئــة الوســائط المتعددة والنصوص المترابطة التي هي أكبر عوامل سهولة التعامل مع الإنترنت.** 
	- ❖ تعريف الإنترنت:
- **يمكن تعريف الإنترنت بأنها : شبكة دولية كبيرة تتواصل عبرها الآلاف من الشبكات والملايين مـن أجهـزة الحاسـبات فـي العـالم لتبادل المعلومـات بشـتى أنواعهـا النصـية والرقميـة والمرئيـة والسـمعية وفـق لغـة وبروتوكـول معـين ولـذلك تسـمى بـأم الشـبكات أو شبكة الشبكات.**
- **أما الإنترانت فهـي شـبكة داخليـة يـتم التواصـل مـن خلالهـا بـين أجهـزة معينـة مـن الحاسـب الآلـي وعـرض الصـفحات ضـمن نطـاق محدود سواء في نفس المبنى أو على مستوى البلد أو مجموعة بلدان.**
- **ولا يمكن تعطيل الإنترنت على مستوى العالم بأكمله، إذ ليس هناك نقطة واحدة أو حاسب آلي واحد يتحكم بهـا، فقـد تتعطـل بعض النقاط دون تعريض الإنترنت بمجملها للتوقف، فإذا تعطل جزء ما من الإنترنت فإنه يمكن إعادة توجيه المعلومات بسرعة عبر مسار آخر.**

![](_page_33_Picture_169.jpeg)

![](_page_34_Picture_148.jpeg)

![](_page_35_Picture_146.jpeg)

**تقدم الإنترنت عدة خدمات أساسية عامة مثل:** 

![](_page_35_Picture_147.jpeg)

- ١) البريد الإلكتروني:
- **يعـد البريـد الإلكترونـي مـن أقـدم تطبيقـات الإنترنـت، والـذي مـن خلالـه يـتمكن المسـتخدم مـن إرسـال واسـتقبال الرسـائل البريديـة الإلكترونية مع غيره من مستخدمي الإنترنت. والمراسلة هنا ليست مباشرة، فلا يشترط في المستقبل أن يكـون متصـلا بالشـبكة خلال الإرسال.** 
	- **يتيح البريد الإلكتروني إرسال أكثر من رسالة في وقت واحد، كما يتيح إرسال ملحقات (برامج وملفات) مع الرسائل.**
- **ولكـل مسـتخدم للبريـد الإلكترونـي عنـوان بريـدي فريـد، ينبغـي معرفتـه حتـى يمكـن إرسـال الرسـالة إليـه، كمـا أن لكـل مسـتخدم صـندوق بريـدي خـاص بـه، وهـو مسـاحة مخصصـة للبريـد فـي جهـاز الشـركة المقدمـة للخدمـة، سـواء كانـت جامعـة أو مدرسـة أو شركة تقدم خدمة البريد مجانا مثل ياهو أو هوت ميل أو جي ميل.** 
	- **يوجد نوعان من البريد الإلكتروني:**
- **هو البريد الإلكتروني المتصل بخادم ولاستخدامه فإنك تحتاج إلى برنامج بريد إلكتروني مثل برنـامج أوت لـوك. وعند استخدام هذا النوع من البريد فإن الملفات التي يتم قراءتها يتم نقلها مـن صـندوق البريـد إلـى القـرص الصـلب للحاسـب الذي تعمل عليه.**
- **هو البريد الموجود على شبكة الإنترنت في شكل صفحة نسيجية، ومن أمثلته بريد ياهو وهوت ميـل وجـي ميـل ومكتـوب، ويمكـن اســتخدامه دون الحاجـة لبرنــامج بريـد إلكترونــي. الرسـائل التــي تقرؤهـا تبقــى فـي الموقــع، وبالتـاي يمكــن استخدامه من أي جهاز حاسب.**

 **تقـدم جميـع بـرامج البريـد الإلكترونـي خـدمات متشـابهة، تتمثـل فـي إرسـال الرسـائل، واسـتقبالها، وإلحـاق الملفـات (المرفقـات)، وقراءة الرسـالة المرسـلة، وكتابـة موضـوع الرسـالة، وإرسـال نسـخة كربونيـة مـن الرسـالة، وتحويـل الرسـالة، ودفتـر العنـاوين، وتنظـيم ملفات البريد وتجميعها في مجلدات، والبحث في الرسائل، وغيرها من المواصفات والوظائف المتقدمة التي تختلف من برنامج إلى آخر.** 

- ٢) القوائم البريدية :
- **القـوائم البريديـة، هـي قـوائم بريديـة يشـترك فيهـا المئـات أو الآلاف مـن المهتمـين فـي مجـالات متنوعـة، ويـتم مـن خلالهـا تبـادل الخبـرات والأخبـار، وإجـراء الحـوارات حـول قضـايا معينـة، والإعـلان عـن المـؤتمرات والجديـد فـي المجـال المعـين عبـر البريـد الإلكتروني، حيث يتم استقبال رسائل القائمة والمشاركة فيها عن طريق البريد ومن المواقع المتخصصة في هذا المجال:** http://www.egroups.com
- **وتعد القوائم البريديـة إحـدى الطـرق الممتـازة للاتصـال بـين الأفـراد فـي التخصـص الواحـد، وتبـادل الخبـرات والمعلومـات بصـورة جماعية من خلال البريد الإلكتروني. بعض القوائم تمرر الرسـائل علـى المـديرين قبـل وصـولها للمسـتقبلين فـي حـين لا يوجـد فـي بعضها رقيب. ويستطيع الفرد استخدام المئات من القوائم البريدية التعليمية الجـاهزة، والتـي يمكنـه البحـث عنهـا حسـب مجـال تخصصه والاشتراك بها. وينبغي عند اختيار القوائم البريدية اختيار القوائم المتوسطة أو الصغيرة لسهولة متابعتها بخلاف القوائم الضخمة التي يصعب متابعتها بسبب العدد الكبير من المشاركات.** 
	- ٣) المحادثة النصية (الدردشة) :
- **المحادثة هي تقنية تمكن اثنين أو أكثر من التحدث كتابيا في نفس اللحظة (الوقت الحقيقي) بحيث تنقسم الشاشة إلى جزأين: جـزء لكتابـة السـؤال أو الموضـوع، وجـزء لعـرض نـص المحادثـة شـريطة أن يكـون الجميـع متصـلين بالشـبكة فـي نفـس اللحظـة، فالاتصال هنا مباشر بخلاف البريد الإلكتروني أو منتديات المناقشة. ويمكـن أن تـتم هـذه المحادثـة مـن خـلال بـرامج المحادثـة المباشرة مثل برنامج** ICQ **أو برنامج** Messenger Yahoo **أو برنامج** Messenger MSN
	- ٤) الاتصال المرئي:
- **الاتصـال المرئـي أو مـؤتمرات الفيـديو هـي تقنيـة يـتم بواسـطتها الاتصـال بشـخص أو مجموعـة أشـخاص بالصـوت والصـورة علـى الهواء مباشرة. وغالبا ما تأتي البرامج التي تقدم هذه الخدمة بخدمات إضافية مثل المحادثة النصية، وإرسـال الملفـات' وغيرهـا من الخدمات المهمة. ويتطلب إجـراء الاتصـال المرئـي وجـود حاسـب آلـي وكـاميرا رقميـة وسـماعة وميكروفـون فـي الجهتـين، مـع استخدام أحد برامج الاتصال المرئي مثل برنامج ياهو مسنجر أو سكاي بي.** 
	- ٥) منتديات المناقشة :
- **منتـديات المناقشـة أو الحـوار هـي إحـدى طـرق الاتصـال الجمـاعي والحـوار وتبـادل الأفكـار بـين النـاس، والتـي مـن خلالهـا يـتم الـدخول علـى مواقـع (منتـديات) معينـة، ثـم طـرح الموضـوعات وتبـادل الحـوار حولهـا ، مـن قبـل المشـتركين فـي هـذا المنتـدى. ويســتطيع عضــو المنتــدى أن يشــارك بموضــوع جديــد أو يعلــق، فــي حــين يســتطيع الزائــر مــن غيــر الأعضــاء تصــفح وقــراءة الموضوعات.**

http://messages.yahoo.com

- ٦) مجموعات الأخبار:
- **مجموعات الأخبار هي مجموعات عالمية للحوار والمناقشة وتبادل الخبرات فـي مواضـيع معرفيـة لا حصـر لهـا. وهنـاك عشـرات الآلاف من مجموعات الأخبـار المتخصصـة التـي يمكـن للإنسـان الالتحـاق بهـا لتبـادل الخبـرات فـي موضـوعات علميـة وتعليميـة مختلفة. وهي شبيهة بمنتديات المناقشة. وإن كانت الأخيرة أسهل في الدخول وأكثر انتشارا في اللغة العربية.** 
	- ٧) الشَّبِكة العنكبوتية العالمية :
- **تمثل الشبكة العنكبوتية العالمية** Web Wide World **، وتسمى أيضا الويب، واجهة استخدام ميسرة وموحدة للعديد مـن خدمات الإنترنت (البريد الإلكتروني، القوائم البريدية، مواقع المعلومات، محركات البحث، ونقل الملفات** FTP**( . وتعمل عن طريـق تـوفير روابــط نصـية متشــعبة** Links Hypertext **بــين الوثـائق والصـفحات الموجــودة علـى أي موقــع علـى الشــبكة العنكبوتية، ومن خلال النقر على بعض الكلمات والصور في الصفحات التي تحمل خاصية الربط يمكن الوصول إلى معلومات ومواقع أخرى ذات صلة بالموضوع.** 
	- **ويخلط الكثيرون بين الشبكة العنكبوتية العالمية أو الويب والإنترنت ، علما بأن بينهما فرق كبير:**
- **هي شبكة عالمية من أجهزة الحاسب والكابلات وأجهزة التوجيه والأجهزة والبرامج الأخرى المتصلة بعضها ببعض، وتعمل من خلال شبكة اتصال.**
- أ**ما الشبكة العنكبوتية** العالمية أو الويب، فهي أحد خدمات وتطبيقات شبكة الإنترنت، التي من خلالها يتم تصفح وقراءة **المستندات في صفحات ومواقع الشبكة باستخدام خاصية الارتباطات التشعبية.** 
	- ٨) مستعرض (متصفح) الإنترنت:
- **مستعرضات أو متصفحات الإنترنت هي برامج تتيح لمستخدم الإنترنت استعراض وتصفح محتويات الشبكة العنكبوتيـة. وتقـدم جميـع الخـدمات التـي يحتاجهـا المسـتخدم لتصـفح مواقـع الإنترنـت، مثـل فـتح الصـفحات والمواقـع، وحفـظ الصـفحة، وطباعـة الصفحة، والتحكم في حجم الخط، وحجـب الصـور لتسـهيل تحميـل الصـفحات التـي تحتـوي علـى صـور ثقيلـة أو غيـر مرغوبـة، وإمكانية إضافة الصفحة إلى قائمة الصفحات المفضلة، والاحتفاظ بجميع الصفحات التي تم زيارتهـا، وإمكانيـة التصـفح بـدون اتصال، وإمكانية النسخ من المعلومـات والصـور التـي فيهـا، وتحديـد صـفحة رئيسـية يـتم عرضـها فـي بدايـة التصـفح، وغيرهـا مـن الخدمات التي تختلف من متصفح إلى آخر.** 
	- ❖ البحث عن المعلومات في شبكة الإنترنت:
- **الإنترنت هي مخزن هائل لمعلومات كثيرة تشمل جميع أنواع المعرف والمجالات. ومن يدخل إلى الإنترنت، فهو إما يرغـب فـي الذهاب إلى موقع محدد يعرف عنوانه أو البحث عن موضوع معين واستعراض المواقع الموجودة عن هذا الموضوع. وفيمـا يلـي بعـض الطـرق المتاحـة للوصــول إلـى المعلومـات والبحــث عنهـا فـي الشـبكة العالميــة وهـي: كتابـة عنــوان الموقـع، والنقـر علــى النصوص المترابطة، والبحث في محركات البحث.**

١) عناوين الموقع:

- **للدخول على موقع معين مباشرة، يتم كتابة عنوان الموقع في شريط العنوان فـي المتصـفح، وبمجـرد كتابـة العنـوان والضـغط علـى مفتاح إدخال أو أيقونة اذهب تظهر الصفحة المختارة أو الموقع.** 
	- ٢) الارتباطات التشعبية في الصفحات:
- **غالبا ما تحتوي صفحات المواقع على كلمات مرتبطة بصـفحات مواقـع أخـرى. وتتميـز هـذه الـروابط بـأن تحتهـا خـط فـي الغالـب ويسـتدل علـى هـذه الكلمـات بتغيـر مؤشـر الفـأرة إلـى يـد صـغيرة عنـد وضـعه عليهـا. والنقـر علـى هـذه الكلمـات يـؤدي إلـى فـتح الصفحة أو الموقع المرتبط بها دون الحاجة إلى معرفة أو كتابة عنوانها.** 
	- ٢) محركات البحث:
- **محركات البحث هي بـرامج أو قواعـد بيانـات أو أرشـيف ضـخم لمجموعـة كبيـرة مـن المواقـع تمكـن المسـتخدم مـن البحـث عمـا يريد من معلومات من خلال كتابة الكلمات المفتاحية الدالة على موضوع البحث في المربعات المخصصة للبحث فيها، أو من خلال استعراض التبويب أو الفهرسة التي قام بها المحرك للمواقع حسب موضوعاتها. أكثر مواقع البحث هي مواقع بحثية عامة تبحث في جميع المجالات، في حين أن بعضها يتخصص في مجالات معينة كالطب والتعليم وغيرها.**
- **ويوجـد العديـد مـن محركـات البحـث التـي يمكـن اسـتخدامها للوصـول إلـى المعلومـات فـي شـبكة الإنترنـت، والتـي تتـيح البحـث حسب الموضوع أو الكلمة. ويمكن تقسيم مواقع البحث في الإنترنت إلى قسمين هما: أدلة البحث** Directory Search **ومحركات البحث** Engines Search**.**

# المحاضرة الثَّالثَّة عشر والرابعة عشر : دور الانترنت في البحث العلمي

\*\* مقدمة :

- **يوجــد تعــارض واضــح وآراء متناقضــة فــي قبــول أو رفــض أشــكال التعامــل المتعــددة عبــر الإنترنــت، فــالخلاف قــائم فــي حكــم التعاقـدات الشـرعية التـي تـتم عـن طريـق الإنترنـت. وينطبـق الخـلاف ذاتـه حـين نتحـدث عـن اعتبـار التعاقـدات القانونيـة مـن عـدم اعتبارها، والأمر كذلك حين تكون المعاملات المالية هي التي تتم عبر الإنترنت. وقس على ذلك كافة أشكال الممارسات التـي تسـمح بهـا هـذه الشـبكة. ومـن هـذه الممارسـات اعتمـاد الإنترنـت كمصـدر للبحـث العلمـي يقبـل ويعتـد بـه فـي كافـة المجـالات الأكاديمية والبحثية.** 
	- ❖ أرقامرودلالات:
- **نصـيب البحـث العلمـي فـي الـبلاد العربيـة لا يتعـدى %٠,٠٠٢ مـن النـاتج المحلـي، مقابـل مـا يزيـد عـن %٢ بالنسـبة لمعظـم الدول الصناعية. تتراوح النسبة بين ،%٢,٥ .%٥**
- **%٨٩ من الإنفاق على البحث والتطوير في البلاد العربية يأتي من مصادر حكومية، ولا تخصص القطاعات الإنتاجية والخدمية سوى %٣ فقط من هذه المصادر. بينما تزيد هذه النسبة في الدول المتقدمة على .%٥٠**
- **حسب إحصاءات ١٩٩٦م بلغ متوسط نسبة عدد الباحثين إلى عدد السكان ما يقارب باحثا واحدا لكل ألف نسـمة، فـي حـين تبلغ النسبة في الدول العربية %٠,٣٦ باحث لكل ألف نسمة، أي حوالي ثلث المعدل العالمي. بينما تتراوح النسبة في الدول المتقدمة بين ٦-٢ باحثين لكل ألف نسمة.**
	- **%٣٤ من سكان العالم يمثلون %٧٥ من مجموع مستخدمي الإنترنت وتمثلها دول أمريكا الشمالية.**
- **لا يوجد في العالم العربي سوى ١٨ جهاز حاسب آلي لكل ألف فرد قياسا إلى المتوسط العالمي الـذي يصـل إلـى نسـبة ٧٨,٣ لكل ألف فرد.**
	- **لا تتوفر خدمة الإنترنت إلا لحوالي %١،٦ من مجموع الكثافة السكانية العربية.**
	- **فيما يكون العرب %٥ من سكان العالم، فإنهم لا يتجاوزون كونهم %٠,٥ من مستخدمي الإنترنت في العالم.**
- **%٣٠ من مستخدمي الإنترنت في العالم العربي يستخدمونها في الدردشة بينما نصيب البحث العلمي لا يتجاوز %٣ منهم.**
- **غير أن هذه النسبة ربما تكون قد انخفضت في الدردشة لصالح البحث العلمي من خلال استطلاع الرأي الذي قامت به شبكة إسـلام أون لايـن عـامي ٢٠٠٣،٢٠٠٤م وشـارك فيـه أكثـر مـن ١١ ألـف قـارئ للعربيـة، وفيـه بلغـت نسـبة مسـتخدمي الإنترنـت للدردشـة %٢٤،٥ فيمـا وصـلت نسـبة البحـث العلمـي إلـى .%١٤,٣ وربمـا يشـير هـذا المؤشـر إلـى اتجـاه المسـتخدم العربـي للاستفادة السليمة من الإنترنت.** 
	- ❖ \_ مميزات الانترنت بالنسبة للبحث العلمي:
	- ١) الخروج من محيط البلد الضيق إلى مساحة العالم الرحبة :
- **تتيح الانترنت للباحث القدرة على الحصول على المعلومات من مختلف أنحاء العالم، وتسمح له بالاطلاع على معظم ما كتب في بحثه ومسألته العلمية.**

٢) تعدد المصادر والتحديث المستمر :

- **الانترنـت تسـمح للباحـث أن يجـد مـا يحتاجـه مـن مصـادر مختلفـة ولا يعتمـد علـى الكتـب التـي صـدرت فـي بلـد معـين مـثلا أو الموجودة في مكتبة جامعية ما وإنما أمامه بوابة ما إن يفتحها حتى تقدم له ما يحتاجه يأتيه من كل مكان.** 
	- ٣) سهولة الوصول للمعلومة وتوفير وقت الباحث :
- **فتواجـد محركـات البحـث المتعـددة والمتطـورة بمـا فيهـا مـن قـدرة عاليـة وسـهلة علـى البحـث أو التصـفح تمكـن أي باحـث مـن البحث دون الحاجة إلى مساعدة من أحد، إضافة إلى تعدد هذه المحركـات وهـذا مـا يتـيح البحـث فـي أكثـر مـن محـرك فـي آن واحد أو الانتقال من محرك إلى آخر عند عملية البحث، مما يؤدي إلى استحضار المعلومات المطلوبة من أكثر من مكان، كما أن تواجـد محركـات البحـث يسـمح للباحـث أن يصـل للمعلومـة مـن خـلال عـدة مـداخل عبـر الكلمـة أو الموضـوع أو الكاتـب أو جهة النشر أو الجامعة أو البلد أو غير ذلك.** 
	- ٤) حداثة المعلومات:
- **لعل أهم ما تتميز به الإنترنـت هـو القـدرة المثاليـة علـى تحـديث معلوماتهـا، فـأي تطـوير أو تحـديث فـي كتـاب سـنوي مـثلا يحتـاج عاما كاملا انتظارا لصدور العدد السنوي منه ليتم هذا التعديل، والحـال أصـعب عنـدما يكـون الأمـر مرتبطـا بطبعـات الكتـب غيـر محـددة الموعـد، أمـا الإنترنـت فـالأمر لا يسـتغرق سـوى بضـع دقـائق يـتم خلالهـا تعـديل المعلومـة أو تحـديثها أو إضـافة معلومـة جديدة.**
	- ٥) انفتاح الإنترنت ماديا ومعنويا :
- **فبإمكان أية شبكة فرعية أو محلية أن ترتبط بالإنترنت وتصبح جزءا منها بصرف النظر عن موقعها الجغرافي أو توجهها الديني أو الاجتماعي أو السياسي. ولذلك حققت خدمة الإنترنت ما لم تحققه أية وسيلة أخرى في تاريخ البشرية، فبينمـا احتاجـت خدمـة المذياع نحو أربعين عاما حتى يصبح لديها ٥٠ مليون مشترك واحتاجت خدمة التليفزيون ١٣ عاما لتحقيق هذا الرقم، نجد أن الإنترنت قد حققت أضعاف هذا الرقم في سنوات معدودة.** 
	- ٦) عدمر التقيد بساعات محددة أو أماكن بعينها :
	- **فالمادة معروضة طوال اليوم ويمكن الحصول عليها من أي مكان.** 
		- ٧) المساعدة على التعلم التعاوني الجماعي :
- **ويمكن أن نسميها مجتمع الباحثين إن جاز التعبير، حيث تقدم الإنترنت إمكانية الوصول إلى الباحثين أو المتابعين في مختلـف أنحــاء العــالم، بــل تمــنح الإنترنــت الفرصــة للتواصــل مــع العلمــاء والمفكــرين والبــاحثين المتخصصــين والحصــول علــى آرائهــم وتوجيهاتهم، كما تسمح بتداول الحوار العلمي بين المختصين، وهو ما يثري البحث العلمي وينميه.** 
	- ٨) حرية المعلومات ومنع الاحتكار:
- **تساعد الإنترنت على حرية المعلومات متجاوزة مشكلات الرقابة وتتيح كذلك التساوي بين الدول وأيضا التساوي بين الناس في الوصـول إلـى المعلومـات وعـدم احتكارهـا لصـالح جهـة مـا أو بلـد بعينـه، وهـذا يمـنح الباحـث فرصـة الاطـلاع علـى كافـة الآراء والأقوال فيما يبحث فيه دون قيود.**

\* مجالات استخدام الانترنت في البحث العلمي :

- **١) المسـاعدة علـى تـوفير أكثـر مـن طريقـة فـي البحـث والتعلـيم. فالإنترنـت مـا هـي إلا مكتبـة كبيـرة متشـعبة المجـالات ومتراميـة الأطراف تتوفر فيها الكتب والدراسات والأبحاث والمقالات في المجالات المختلفة.**
	- **٢) الإطلاع على آخر الأبحاث العلمية والإصدارات من المجلات والنشرات العامة والمتخصصة.**
- **٣) الاسـتفادة مـن البـرامج والـدورات والدراسـات التعليميـة الموجـودة علـى الإنترنـت، وهـو مـا يعـرف بـالتعليم الإلكترونـي، وهـذه البرامج بتنوعها تفيد الباحثين في مجالاتهم أو في المجالات المرتبطة بها ككيفية كتابة الأبحاث مثلا، كما أنها متاحة للباحثين حتى وإن لم تتواجد مثل هذه البرامج في بلده أو مدينته.**
- **٤) التنوع في وسائل العـرض، فهنـاك الوسـائط المتعـددة، وهنـاك الوثـائق والبيانـات، وهنـاك الأفـلام الوثائقيـة، إضـافة إلـى الأشـكال التقليدية للمقال، وهذا يهيئ فرصة الاطلاع والاستفادة بصورة واسعة وغير مملة.** 
	- ❖ عوائق وعقبات استخدام الانترنت في البحث العلمي :
		- ١) عدم المعرفة بالحاسب الآلي والإنترنت:
- **بالرغم من تطبيقات الإنترنت في المصانع والغرف التجاريـة والأعمـال الإداريـة إلا أن تطبيقـات اسـتخدامها فـي التعلـيم والبحـث العلمي أقل من المتوقع وتسير ببطء شديد عند المقارنة بما ينبغي أن يكون. ولا يزال هناك بعض أعضـاء هيئـة التـدريس يعزفـون عن استخدامها نتيجة عدم الوعي بأهمية هذه التقنية، أو عدم القدرة على استخدامها، أو عدم استخدام الحاسب الآلي.** 
	- ٢) عشوائية الإنترنت وعدم دقة المعلومة :
- **بدأت الإنترنت عشوائية التأسيس واستمرت كـذلك. فكـل إنسـان بإمكانـه فـتح موقـع يبـث فيـه مـا شـاء مـن معلومـات. وينـتج عـن ذلك عدم معرفة مدى صحة المعلومات أو دقتها، كما يمكن أن تنشر معلومة ما لتخدم غاية وراءها، يضاف إلى ذلك أن نتـائج البحث مهما كانت دقيقـة فإنهـا بـالقطع سـتحمل فـي طياتهـا نتـائج عشـوائية نظـرا لعشـوائية المـدخلات، كمـا لا يمكـن التوثـق مـن المعلومة عبر الإنترنت وسط الكم الهائل من المعلومات المنشورة بـدون تـدقيق، كمـا لا يمكـن لمراكـز الأبحـاث والدراسـات أن تتابع كل كلمة تنشر في الإنترنت.**
- **ويشير البعض إلى أن نتائج الأبحاث دلت على أن الباحثين عندما يحصلون على المعلومة من الإنترنـت فـإنهم يعتقـدون صـوابها وصحتها، وهذا خطأ في البحث العلمي، ذلك أن هناك مواقع غير معروفة أو على الأقل مشبوهة، ولـذلك علـى البـاحثين تحـري الدقة قبل اعتماد المعلومة.**
- **كمـا أن بعـض المواقـع تسـعى للحصـول علـى إعلانـات، وهنـا يصـبح للمعلـن دور وتـأثير فـي مسـائل الاتصـال العلمـي، بـدلا مـن المستفيد النهائي وهو الباحث الذي كان يتحكم في مسيرة التفاعل بينه وبين ما ينتج من معلومات علمية، مما يضر بالمصلحة العلمية لصالح المصلحة التسويقية.** 
	- ٣) عدم اعتماد الإنترنت كمصدر علمى موثوق به :
- **ما زالت الإنترنت تعاني من مسألة التوثيق أو الأصالة فيما تقدمه من معلومات وبحوث، فمعظم الجامعات لم تعترف بها كمصدر معلوماتي للبحث العلمي، فيضطر الباحث بالتالي إلـى أن يبحـث عـن الكتـب أو المصـادر الورقيـة التـي أشـارت إليهـا المعلومـات الموجودة على الإنترنت ليضعها كمصادر في بحثه.**
- ٤) التكلفة المادية :
- **يحتـاج التواصـل مـع الشـبكة إلـى تكلفـة ماديـة مـن أجهـزة حاسـب آلـي مجهـزة وخطـوط هـاتف كمـا أن الاتصـال نفسـه لـه تكلفـة، يضاف إلى ذلك تطور البرامج والأجهزة المستمر واليومي مما يمثل عبئا جديـدا علـى البـاحثين ومراكـز الأبحـاث. كمـا لا يمكـن الوصـول إلـى مواقـع عديـدة إلا بـدفع مبلـغ يـتم اشـتراك الباحـث مـن خلالـه. حيـث إن العديـد مـن المواقـع ذات السـمعة الطيبـة والموثوق بها تستخدم هذا النظام، وهو ما يمثل عبئا ماديا آخر.** 
	- ٥) نظرا لأن معظم البحوث العلمية المكتوبة في الإنترنت باللغة الإنجليزية .
- **لـذا فـإن الاسـتفادة الكاملـة مـن هـذه الشـبكة سـتكون مـن نصـيب مـن يـتقن هـذه اللغـة. والبـاحثون العـرب فـي مجملهـم مسـتواهم ضعيف على صعيد اللغات الأخرى مما يحرمهم من معلومات مهمة ومفيدة لهم.**
	- ٦) المشاكل الفنية التقنية :
- **كانقطـاع خـط الإنترنـت أو التيـار الكهربـائي أثنـاء البحـث أو تعطـل جهـاز الحاسـب الآلـي عوضـا عـن انتهـاء الاشـتراكات الخاصـة بالدخول على الإنترنت وغيرها من العوائق.** 
	- ❖ الأساليب الحديثة لجمع والحصول على الملومات:
- **لـم تعـد الأسـاليب والطـرق الكلاسـيكية القديمـة لجمـع البيانـات هـي السـائدة فحسـب، بـل وظفـت وفـق المتغيـرات التكنولوجيـة الحديثـة طـرق وأسـاليب جديـدة تعتمـد السـرعة واختـزال الوقـت وتبحـث عـن الصـدق وقلـة التكـاليف والدقـة فـي العمـل وتسـهيل التعامل مع المبحوثين أو مصادر المعلومات.**
- **ومــن الأســـاليب الحديثـــة لجمـــع البيانـــات بتوظيـــف شـــبكة الإنترنـــت خصوصـــا فـــي العلـــوم الإنســـانية والاجتماعية :** 
	- **استخدام محركات البحث على شبكة الإنترنت لاكتشاف ما هو موجود على الشبكة.**
- **اسـتخدام أدلــة الإنترنـت، ومنهــا تلـك المتخصصــة بشـتى أنــواع الاهتمامـات، فهنــاك دليـل المجــلات العلميـة مــثلا، ودليــل الجامعات، ودليل الباحثين، ودليل المواقع العراقية أو التونسية أو العربية ...... الخ.** 
	- **المقابلة باستخدام الإنترنت عن طريق برامج مثل الماسنجر والبال توك وغيرها.**
- **المواقــع الإلكترونيــة التــي تضــع اســتمارات اســتبيان إلكترونيــة وذلــك لغــرض اســتطلاعات الــرأي أو الاســتفتاءات أو إجــراء البحوث والدراسات العلمية. وخشية من عملية تكرار ملء الاستمارة فإن هناك تقنيات عالية لا تسمح بتكرار ملء الاستمارة مرة أخرى إلا من جهاز حاسب آخر أو خط اشتراك آخر.**
	- **المواقع الخدمية الخاصة مثل المواقع الحكومية والتعليمية والدينية.**
- **المكتبـات الإلكترونيــة المتــوفرة علـى الشــبكة. والتــي تســمح للباحـث أن يقلــب صــفحات كتـب وبحــوث ومقــالات عديــدة والبحث عن موضوع معين أو مؤلف معين.**

- **فرصـة الاحتكـاك والمعايشـة للمجتمعـات (الافتراضـية) مـن خـلال هـذه الأنـواع مـن البـرامج التـي تـوفر فرصـا للوصـول إلـى مجتمعات ذات خواص مشـتركة وفقـا للمهنـة أو النـوع أو الفئـات العمريـة أو الهوايـة وغيرهـا. وبهـذا فهـي تـوفر قاعـدة بيانـات كبيـرة ومهمـة، وأرضـية جيـدة للعديـد مـن البحـوث والاسـتطلاعات. وهـذا يعنـي إمكانيـة وسـهولة اسـتهداف مثـل تلـك الفئـات والاطلاع المباشر على مختلف القضايا التي تطرحها أو المشاكل التي تعانيها أو التوجهات التي تسير نحوها وهكذا.**
- **إن طبيعـة هـذه المجتمعـات مـن ناحيـة التقائهـا والأهـداف التـي تجمعهـا والغايـات التـي تهـدف إليهـا، تجـري عبـر شـبكة الإنترنـت العالمية. وبإمكان الشخص أن يلتقي أناسا من مختلـف بلـدان العـالم وهـو يجلـس فـي بيتـه خلـف جهـاز الحاسـب الـذي يملكـه، ممـا يتـيح لـه حريـة الحركـة والطـرح والتعبيـر عمـا يجـول فـي نفسـه بحريـة تامـة بعيـدا عـن العوائـق التـي تفرضـها القيـود الاجتماعيـة والثقافية والسياسية المختلفة. وبهذا فهو يعطي نسبة كبيرة من المصداقية لبيانات البحث التي يتم تحصيلها.**
- **ومن الدراسات الرائدة في استخدام هذه التقنيات دراسة (فيليب كورزني) التسوق والاتصال للآسيويين والهسبانك. وكان الغرض الرئيسـي الـذي تقـوم عليـه هـذه الدراسـة هـو تقـديم نتـائج مسـح بالبريـد الإلكترونـي أجـري مـع الأمريكـان الهسـبانك بهـدف فهـم العناصـر الرئيسـية التـي يتبنونهـا فـي سـبيل الانـدماج مـع الثقافـة الأمريكيـة. وتـم مراسـلة حـوالي ٣٠٠٠ مسـتجوب عبـر البريـد الإلكتروني ممن يحملون الألقاب الهسبانكية المدرجة في ١١ دليل على شبكة الإنترنت.** 
	- \* عيوب استخدام هذه التقنيات:
- **وقد أبرزت هذه الدراسة الرائدة بعض العيـوب فـي اسـتخدام مثـل هـذه التقنيـات فـي البحـث العلمـي. حيـث حصـل الباحـث علـى استجابة ٣١٠ ردا فقط من أصل ٣٠٠٠ مسـتجوب. وكـان حـوالي ١٢٠ منهـا غيـر صـالح لأنهـا أتـت مـن أفـراد يعيشـون خـارج الولايات المتحدة أو كانت غير مكتملة أو من أفراد ذكروا أنهم ليسوا من الهسبانك.**
- **ومن المحاذير الأخرى أن نكون دقيقين وحذرين لاحتمالات الكذب أو التزييف التي تحدث أحيانا لسبب أو لآخر والتي يكون مردها الأساسي خوف المبحوث من أن تكتشف هويته إذا ما كان يصرح بأمور يحرص على إخفائها.**
- **كمـا أن هنـاك احتمـالات لإمكانيـة اختـراق شـبكة المعلومـات أو الموقـع وخـرق سـرية المعلومـات، أو حـدوث اعتـداء عبـر إرسـال الفيروسات التي تعطل أجهزة الحاسب الآلي للمستلمين أو تخوف بعض المبحوثين من ذلك.**
- **وهناك إمكانية كبيرة أيضا للتضليل وانتحال الصفة، لذا يتوجب الحذر والتقصـي مـن بعـض المعلومـات والأشـخاص قبـل التعامـل معهم.**

\*\* محركات البحث والبحث العلمي :

 **محركات البحث هي عبـارة عـن بـرامج علـى الشـبكة العالميـة تعمـل بمثابـة دليـل مكتبـة يسـتطيع أن يعطيـك الإجابـة السـريعة علـى العنوان الذي تبحث عنه من خلال كتابة كلمة أو عدة كلمات مفتاحية لهذا الموضوع من ناحية احتمال كونـه موجـودا أم لا وإذا كان العنوان موجودا فسوف يعطيك تفاصـيله. ومـن محركـات البحـث المتخصصـة فـي البحـث العلمـي ذلـك الـذي أطلقتـه شـركة جوجول ويحتوي فقط على مقالات علمية وأبحاثا** com.google.scholar.www://http

![](_page_44_Picture_148.jpeg)

 **KFU** [ ] **من خلاله اعتماد الجامعات ومراكز الأبحاث والمؤسسات العلمية لمواقع الإنترنت التي حازت الشـهادة كمصـدر علمـي موثـق ومعترف به. ٤) ينبغـي علـى المؤسسـات والجهـات ومراكـز المعلومـات غيـر الحكوميـة أن تشـارك بشـكل أكبـر فـي دعـم البحـث العلمـي عمومـا والبحث العلمي على شبكة الإنترنت على وجه الخصوص. ٥) يجب العمل على إنشاء مواقع وقواعد بيانات باللغة العربية مبنية على أسس علميـة كـي يتسـنى للبـاحثين تحقيـق أكبـر قـدر مـن الاستفادة من تلك الشبكة. ٦) ضرورة إعادة تأهيل أساتذة الجامعات في مجال اللغات الأخرى غير العربية، وخاصة اللغة الإنجليزية، إضـافة إلـى زيـادة جرعـة التركيز في مناهج الجامعات على ر فع مستوى اللغة عند الطلاب، واعتماد وجود لغة أخرى شرطا أساسيا للقبول في الدراسات العليا في معظم التخصصات. ٧) الإنترنـت ثـورة وثـروة معلوماتيـة، لهـا مميزاتهـا المبدعـة، غيـر أنهـا تحـوي العديـد مـن العقبـات، ونجاحنـا فـي اسـتخدامها بشـكل علمـي صـحيح يعتمـد علـى عـدة عوامـل نحتـاج إلـى تأصـيلها فـي مدارسـنا ومؤسسـاتنا التعليميـة، وتعليمهـا لأجيالنـا، ومـن هـذه العوامل: - نشر ثقافة الإنترنت بين أولادنا بكافة مراحلهم التعليمية بدءا من الابتدائية . - توفير الأماكن المجهزة بالتجهيزات اللازمة في المدارس والمكتبات العامة وتفعيل دورها . - قيام وزارات التربية والتعليم بوضع الخطط لتفعيل دور الاستفادة من الإنترنت في المؤسسات التعليمية، ومتابعة تنفيذ هذه الخطط . - وضع برنامج خاص لتدريب المعلمين على الإنترنت تمهيدا لاستخدامها كأداة في التعليم . - دعم المدارس التي تستخدم فيها الإنترنت في كافة أشكال العمليـة التعليميـة بالإضـافة إلـى تحفيـز المعلمـين الـذين يفعلـون دور الإنترنت في العملية التربوية، وتكريم الطلبة المستخدمين للإنترنت في البحوث العلمية . والله الحمد والمنة تم الانتهاء من إعداد الملزمة .. كل الدعوات لكم بالتوفيق بآعلى الدرجات .. ولا تنسوني من صالح دعواتكم** 

 **KFU** [ ] **أسئلة اختبار ) الفصل الثاني ) ١٤٣٤ / ١٤٣٥هـ**  ١. يشترك فيها المئات أو الآلاف من المهتمين في مجالات متنوعة ، و يتمر من خلالها تبادل الخبرات و الأخبار و إجراء الحوارات حول قضايا معينة و الإعلان عن المؤتمرات و الجديد في المجال المين عبر البريد الإلكتروني حيث يتم استقبال الرسائل و الشاركة فيها عن طريق البريد : **أ- القوائم البريدية << المحاضرة ١٢ ب- الاتصال المرئي أو مؤتمرات الفديو ج- الدردشة د- منتديات المناقشة**  ٢. تعد مصدرا معلوماتيا ضخما ، و أحد أهم أدوات تقنية المعلومات التي لاغنى عنها للأفراد والمؤسسات عنها ، و هي تنمو بشكل كبير من حيث عدد المستخدمين وعدد و مستوى التطبيقات والخدمات فقد كان عدد مستخدميها بنهاية عامر ٢٠٠٠ مر قرابة ٣٢٠مليون مستخدمر قفز بنهاية عام ٢٠٠٦مر ليصل إلى قرابة المليار في حين بلغ عدد مستخدميها عام ٢٠١٠ مليارين أي نحو ثلث سكان العالم : **أ- القوائم البريدية ب- وسائل الاتصال الحديثة ج- شبكة الانترانت د- شبكة الانترنت << ١١**  ٣. تنقسم المكونات البرمجية إلى أقسام رئيسية عددها : **أ- ستة أقسام ب- خمسة أقسام ج- أربعة أقسام د- ثلاثة أقسام << المحاضرة ١**  ٤. إحدى طرق الاتصال الجماعي و الحوار وتبادل الأفكار بين الناس و التي من خلالها يتم الدخول على مواقع معينة ثمر طرح الوضوعات وتبادل الحوار حولها من قبل الشتركين فيه و يستطيع العضو أن يشارك فيه بموضوع جديد أو يعلق ، في حين يستطيع الزائر من غير الأعضاء تصفح و قراءة الموضوعات فقط : **أ- القوائم البريدية ب- وسائل الاتصال الحديثة ج- منتديات المناقشة << المحاضرة ١٢ د- الاتصال المرئي أو مؤتمرات الفديو**  إعداد : أمررند .... تصحيح : حلم المشاعر .... تنسيق : أبوفيصل KFU

```
 
KFU  [  ]
 ه. شبكة داخلية يتم التواصل من خلالها بين أجهزة معينة من الحاسب الآلي و عرض الصفحات ضمن نطاق محدود سواء في نفس المبنى أو على
                                                                                 مستوى البلد أو مجموعة بلدان :
                                                                                              أ- الانترنت 
                                                                            ب- الانترانت << محاضرة ١١ 
                                                                                            ج- الشبكات 
                                                                                                د- الويب 
                                                                                 ٦. تعتبر من وحدات الإدخال :
                                                                          أ- لوحة المفاتيح << المحاضرة ١ 
                                                                                            ب- الراسمات 
                                                                                            ج- السماعات 
                                                                                               د- الشاشة 
                                      ٧. تقنية يتم بواسطتها الاتصال بشخص أو مجموعة بالصوت والصورة في نفس اللحظة :
                                                                                               أ- الدردشة 
                                                                                      ب- مجموعة الأخبار 
                                                                                      ج- منتديات المناقشة 
                                                       د- الاتصال المرئي أو مؤتمرات الفديو << المحاضرة ١٢ 
                                                                                ٠٨. من خصائص الحاسب الآلي :
                                                                                        أ- التصميم الدقيق 
                                                                                       ب- الشكل الجميل 
                                                                               ج- السرعة << المحاضرة ١ 
                                                                                    د- عدم القابلية للتوسع 
                                                                          ٩. يعتبر من وحدات التخزين المساعدة :
                                                                                         أ- المعالج الدقيق 
                                                                                       ب- الذاكرة الرئيسية 
                                                                        ج- القرص المدمج << المحاضرة ١ 
                                                                                                د- الفأرة 
                                                                                 ۱۰. تعتبر من وحدات الإدخال :
                                                                                 أ- الفأرة << المحاضرة ١ 
                                                                                            ب- الراسمات 
                                                                                              ج- الشاشة 
                                                                                            د- السماعات
```
.١١ . يتكون الحاسب الآلي من مكونين رئيسيين هما : **أ- مكونات مادية و مكونات برمجية << المحاضرة ١ ب- وحدات إدخال البيانات و وحدات إخراج البيانات ج- وحدة المعالجة المركزية و وحدة التخزين د- مكونات داخل صندوق الحاسب و أخرى خارجه**  ١٢. يعتبر من وحدات الإدخال : **أ- الماسح الضوئي << المحاضرة ١ ب- الراسمات ج- الشاشة د- السماعات**  ١٣. تعتبر من وحدة المعالجة المركزية : **أ- القرص المرن ب- الذاكرة الرئيسية << المحاضرة ١ ج- القرص الصلب د- الذاكرة الوميضية**  ١٤. من خصائص الحاسب الآلي : **أ- المرونة << المحاضرة ١ ب- الشكل الجميل ج- التصميم الدقيق د- عدم القابلية للتوسع**  ١٥. يعتبر من وحدات التخزين المساعدة : **أ- المعالج الدقيق ب- الذاكرة الرئيسية ج- القرص الصلب << المحاضرة ١ د- الفأرة**  ١٦. يعتبر من وحدات التخزين المساعدة : **أ- المعالج الدقيق ب- الذاكرة الرئيسية ج- القرص المرن << المحاضرة ١ د- الفأرة** 

١٧. الانترنت هي : **أ- شبكة ضخمة من أجهزة الحاسب غي المرتبطة ببعضها البعض و المنتشرة حول العالم ب- شبكة ضخمة من أجهزة الحاسب المرتبطة ببعضها البعض و المنتشرة حول العالم << المحاضرة ٢ ج- شبكة ضخمة من أجهزة الحاسب المرتبطة ببعضها البعض و الموجودة داخل حدود الدولة د- مجموعة من أجهزة الحاسب العملاقة المنتشرة حول العالم**  18. يعرف الحاسب الآلي بأنه : **أ- جهاز غير قادر على حل المسائل الجديدة ب- آلة حاسب عادية ج- جهاز يمكنه تشغيل برامج لتنفيذ مجموعة واسعة من المهام << المحاضرة ١ د- جهاز يمكنه تشغيل برامج لتنفيذ مجموعة محدودة من المهام**  ١٩. البرامج التطبيقية : **أ- تستطيع القيام بمهام متعددة ب- تخدم هدفا معينا أنشئت من أجله << المحاضرة ١ ج- مثل برامج نظم التشغيل المختلفة د- هي برامج تساعد نظام التشغيل على آداء مهامه**  ٢٠. من خصائص الحاسب الآلي : **أ- القابلية للتوسيع << المحاضرة ١ ب- الشكل الجميل ج- التصميم الدقيق د- عدم القابلية للتوسيع**  ٢١ . تعتبر من وحدات الإخراج : **أ- المايكروفون ب- القلم الضوئي ج- لوحة المفاتيح د- الراسمات << المحاضرة ١**  ٢٢. وحدة الإدخال : **أ- الوحدة التي يتم من خلالها إدخال البيانات و التعليمات إلى الحاسب الآلي ب- الوحدة التي يتم من خلالها تخزين البيانات و معالجتها بناء على التعليمات ج- وحدات التخزين المساعدة د- الوحدة التي يتم من خلالها إخراج النتائج من الحاسب الآلي << المحاضرة ١** 

 **KFU** [ ] ٢٣. وحدة المعالجة المركزية : **أ- الوحدة التي يتم من خلالها إدخال البيانات و التعليمات إلى الحاسب الآلي ب- الوحدة التي يتم من خلالها تخزين البيانات و معالجتها بناء على التعليمات << المحاضرة ١ ج- الوحدة التي تقوم بتخزين البرامج و البيانات التي سيتم التعامل معها لاحقا بناء على طلب المستخدم د- الوحدة التي يتم من خلالها إخراج النتائج من الحاسب الآلي**  ٢٤. وحدة التخزين المساعدة : **أ- الوحدة التي يتم من خلالها إدخال البيانات و التعليمات إلى الحاسب الآلي ب- الوحدة التي يتم من خلالها تخزين البيانات و معالجتها بناء على التعليمات ج- الوحدة التي تقوم بتخزين البرامج و البيانات التي سيتم التعامل معها لاحقا بناء على طلب المستخدم << المحاضرة ١ د- الوحدة التي يتم من خلالها إخراج النتائج من الحاسب الآلي**  ٢٥. وحدة الإخراج : **أ- الوحدة التي يتم من خلالها إدخال البيانات و التعليمات إلى الحاسب الآلي ب- الوحدة التي يتم من خلالها تخزين البيانات و معالجتها بناء على التعليمات ج- الوحدة التي تقوم بتخزين البرامج و البيانات التي سيتم التعامل معها لاحقا بناء على طلب المستخدم د- الوحدة التي يتم من خلالها إخراج النتائج من الحاسب الآلي << المحاضرة ١**  ٢٦. من أشهر الاختبارات اللاباراميترية : **أ- اختبار كا٢ << المحاضرة ٨ ب- اختبار "ت" ج- اختبار بيرسون د- اختبار احصائي**  ٢٧. البرمجيات المساعدة : **أ- برنامج يقوم بتنظيم عمل الحاسب الآلي و التحكم فيه ب- مجموعة البرامج التي تساعد نظام التشغيل على آداء مهامها المتعددة << المحاضرة ١ ج- هي البرامج المصممة للقيام بمهمة معينة د- البرمجيات الحديثة**  ٢٨. ىدء نشأة شبكة (أربانت) : **أ- ١٩٤٩ ب- ١٩٥٩ ج- ١٩٦٩ << المحاضرة ١١ د- ١٩٧٩**   **KFU** [ ] ٢٩. تـقسم الحاسبات الآلية إلى حاسبات آلية عامة الغرض و حاسبات آلية محدودة الغرض : **أ- حسب نظام التشغيل ب- حسب الشركة المصنعة ج- حسب الحجم د- حسب الغرض من استخدامها << المحاضرة ١**  ٣٠. تقسم الحاسبات الآلية إلى حاسبات كبيرة و حاسبات متوسطة و حاسبات صغيرة : **أ- حسب نظام التشغيل ب- حسب الشركة المصنعة ج- حسب الحجم << المحاضرة ١ د- حسب الغرض من استخدامها**  ٣١. بدءِ استخدام الانترنت على النطاق التجاري للأفراد والمؤسسات : **أ- ١٩٨٩ ب- ١٩٩٤ << المحاضرة ١١ ج- ١٩٩٩ د- ٢٠٠٤**  ٣٢. المعلومة في شكلها الخامر و الذي يمثل الحروف و الأرقام : **أ- البيانات << المحاضرة ٢ ب- البرامج الاحصائية ج- المعلومات د- البرامج التطبيقية**  ٣٣. مجموعة من البيانات التي يتم معالجتها عن طريق جمعها و تصنيفها و تحليلها من أجل استخراج معلومة تفيد صانع القرار : **أ- البيانات ب- البرامج الاحصائية ج- المعلومات << المحاضرة ٢ د- البرامج التطبيقية**  ٣٤. استرجاع الملومات من خلال استعمال الحاسبات الآلية : **أ- الافتراضات ب- أدوات البحث ج- البحث د- البحث المباشر في قواعد البيانات << المحاضرة ٢**   **KFU** [ ] م٣. اختراع طريقة النصوص المترابطة Hypertext مما أدى إلى إيجاد الشبكة العنكبوتية العالمية Wide Web World : **أ- ١٩٨٩ ب- ١٩٩٠ ج- ١٩٩١ د- ١٩٩٢ << المحاضرة ١١**  ٣٦. حقائق واضحة بذاتها : **أ- الافتراضات << المحاضرة ٤ ب- أدوات البحث ج- البحث المباشر في قواعد البيانات د- البحث**  ٣٧. وسائل مساعدة لتحقيق الهدف من وراء البحث و حتى نصل إلى النتائج المستمدة من البيانات الأولية : **أ- الافتراضات ب- أدوات البحث << المحاضرة ٥ ج- البحث د- البحث المباشر في قواعد البيانات**  ٣٨. الخصائص الميزة لمشروع البحث ككل و الناتجة عن الإجراءات المستخدمة أو خصائص البيانات المستخدمة : **أ- الافتراضات ب- أدوات البحث ج- منهجية البحث << المحاضرة ٥ د- البحث المباشر في قواعد البيانات**  ٣٩. يقدمروصفا تحليليا للبيانات : **أ- الاحصاء الوصفي << المحاضرة ٨ ب- الاحصاء الاستدلالي ج- البرامج الاحصائية د- الحاسب الآلي**  ٤٠. يقترح الاستدلالات طبقا لطبيعة البيانات : **أ- الاحصاء الوصفي ب- الاحصاء الاستدلالي << المحاضرة ٨ ج- البرامج الاحصائية د- الحاسب الآلي** 

 **KFU** [ ] **أ- ١٩٧٢ << المحاضرة ١١ ب- ١٩٧٣ ج- ١٩٨٢ د- ١٩٨٣ أ- يعتمد على التفكير الخرافي ب- يعتمد على استقراء الفروض المبنية على الملاحظة ج- يعتمد على التفسير المنطقي و يبدأ بالبديهيات الواضحة المقبولة منطقيا << المحاضرة ٥ د- يعتمد على التفكير الديني**  >> **أ- يعتمد على التفكير الخرافي ب- يعتمد على استقراء الفروض المبنية على الملاحظة ج- يعتمد على التفسير المنطقي و يبدأ بالبديهيات الواضحة المقبولة منطقيا د- يعتمد على التفكير الديني أ- تتكون من صفوف و أعمدة تصلح لتدوين الحسابات الرياضية من الميزانيات و غيرها ب- حزمة برامج تتيح طريقة سريعة للقيام بالتحليل الاحصائي المناسب << المحاضرة ٦ ج- برنامج يقوم بتنظيم عمل الحاسب الآلي و التحكم فيه د- مجموعة البرامج التي تساعد نظام التشغيل على آداء مهامها المتعددة أ- تتكون من صفوف و أعمدة تصلح لتدوين الحسابات الرياضية من الميزانيات و غيرها << المحاضرة ٦ ب- حزمة برامج تتيح طريقة سريعة للقيام بالتحليل الاحصائي المناسب ج- برنامج يقوم بتنظيم عمل الحاسب الآلي و التحكم فيه د- مجموعة البرامج التي تساعد نظام التشغيل على آداء مهامها المتعددة أ- متصفحات الانترنت ب- منتديات المناقشة ج- محركات البحث << المحاضرة ١٢ د- القوائم البريدية** 

٤٧. إطلاق برنامج Gopher المتخصص في استرجاع المعلومات من الأجهزة الخادمة في الشبكة : **أ- ١٩٨٩ ب- ١٩٩٠ ج- ١٩٩١ << المحاضرة ١١ د- ١٩٩٢**  ٤٨. القياس الاسمي : **أ- كل فئة على هذا المقياس هي فئة متميز بنفسها << المحاضرة ٦ فيها شك الاجابة ب- عندما يبدأ الباحث في ترتيب الفئات أو المتغيرات طبقا لبعض المحكات ج- من أمثلته استخدام الترمومتر في قياس الحرارة د- يفترض أن هناك بعدا بين الفئات يشكل وحدات متساوية بالإضافة إلى خاصية بداية تساوي**  ٤٩. القياس الفئوي القائم على وحدات متساوية : **أ- كل فئة على هذا المقياس هي فئة متميز بنفسها ب- عندما يبدأ الباحث في ترتيب الفئات أو المتغيرات طبقا لبعض المحكات ج- من أمثلته استخدام الترمومتر في قياس الحرارة << المحاضرة ٦ د- يفترض أن هناك بعدا بين الفئات يشكل وحدات متساوية بالإضافة إلى خاصية بداية تساوي**  ٥٠. يسمى نظام العناوين في الانترنت : **أ- خوادم الانترنت ب- بروتوكولات الانترنت << المحاضرة ١١ ج- برامج الانترنت د- شركات الانترنت**  إعداد : أمررند .... تصحيح : حلم الشاعر .... تنسيق : أبوفيصل KFU